# Final Examples

Announcements

**Trees** 

```
def tree(label, branches
=[]):
 return [label] 
+ list(branches)
def label(t):
 return t[
0
]
def branches(t):
 return t[
1:]
def is_leaf(t):
    return not branches(t)
class Tree:
 def __init__
(self, label, branches
=[]):
 self
.label 
= label
 self
.branches 
= list(branches)
 def is_leaf
(self):
 return not self
.branches
```

```
def tree(label, branches
=[]):
 return [label] 
+ list(branches)
def label(t):
 return t[
0
]
def branches(t):
 return t[
1:]
def is_leaf(t):
    return not branches(t)
class Tree:
 def __init__
(self, label, branches
=[]):
 self
.label 
= label
 self
.branches 
= list(branches)
 def is_leaf
(self):
 return not self
.branches
```
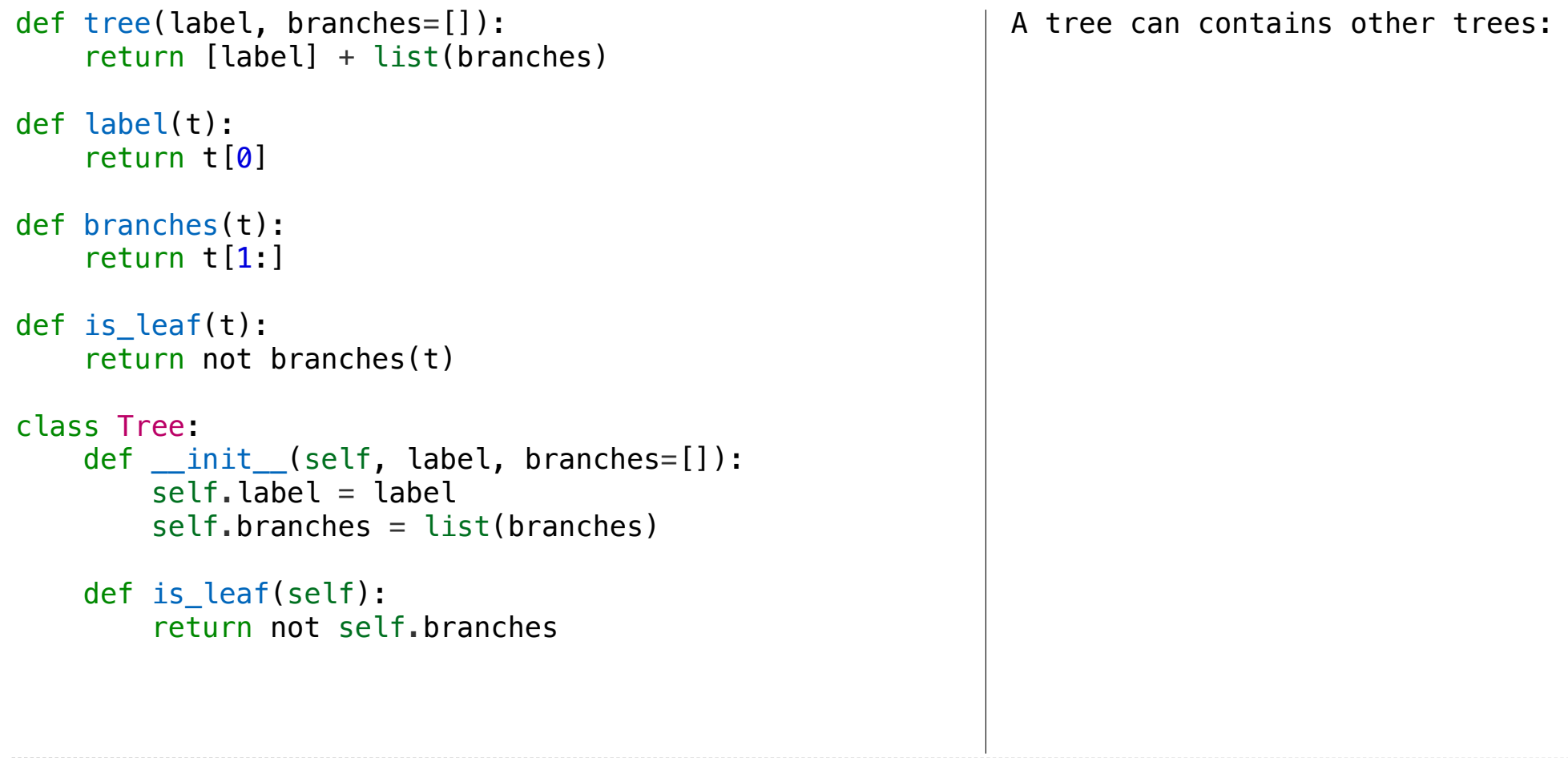

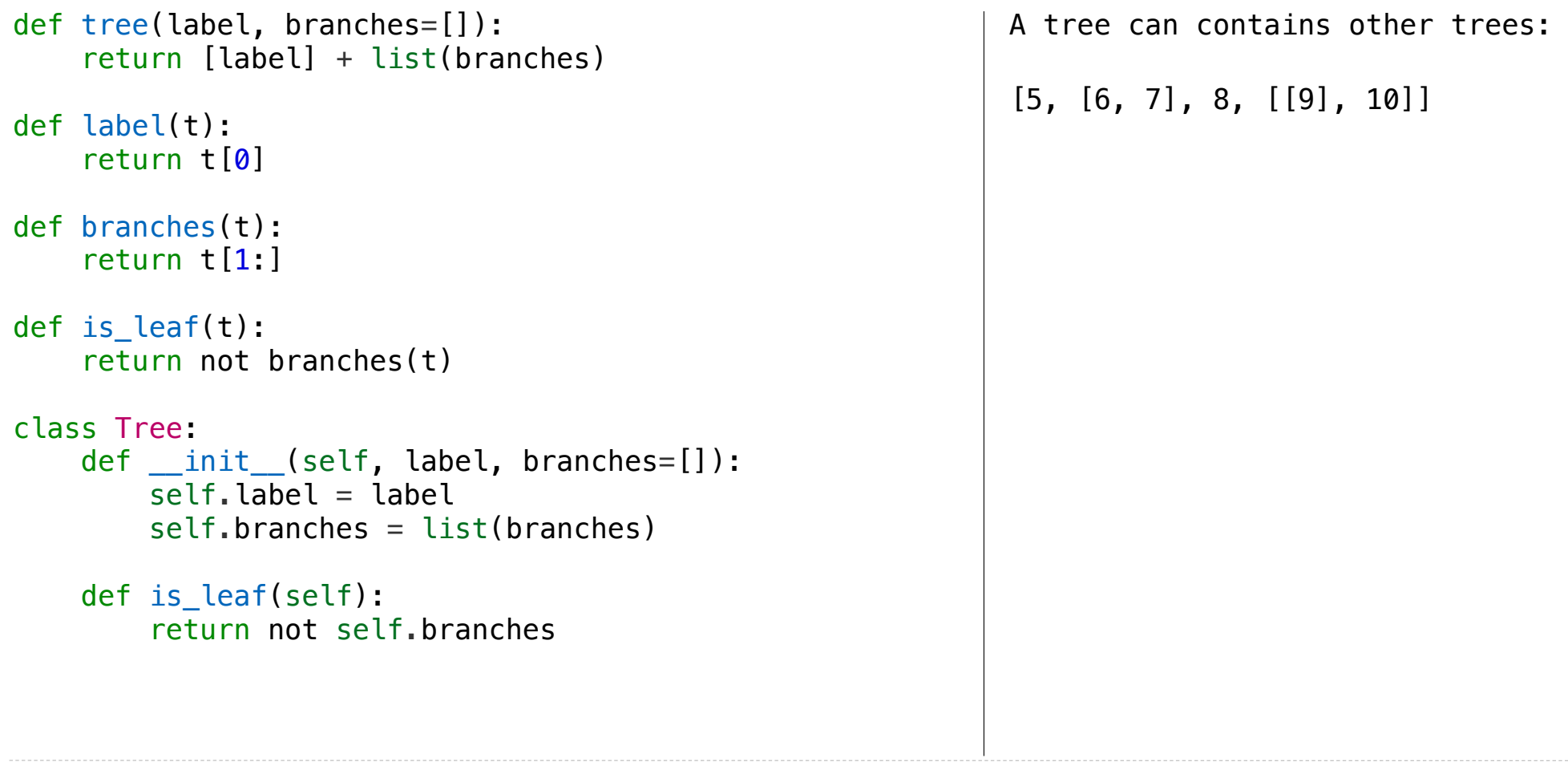

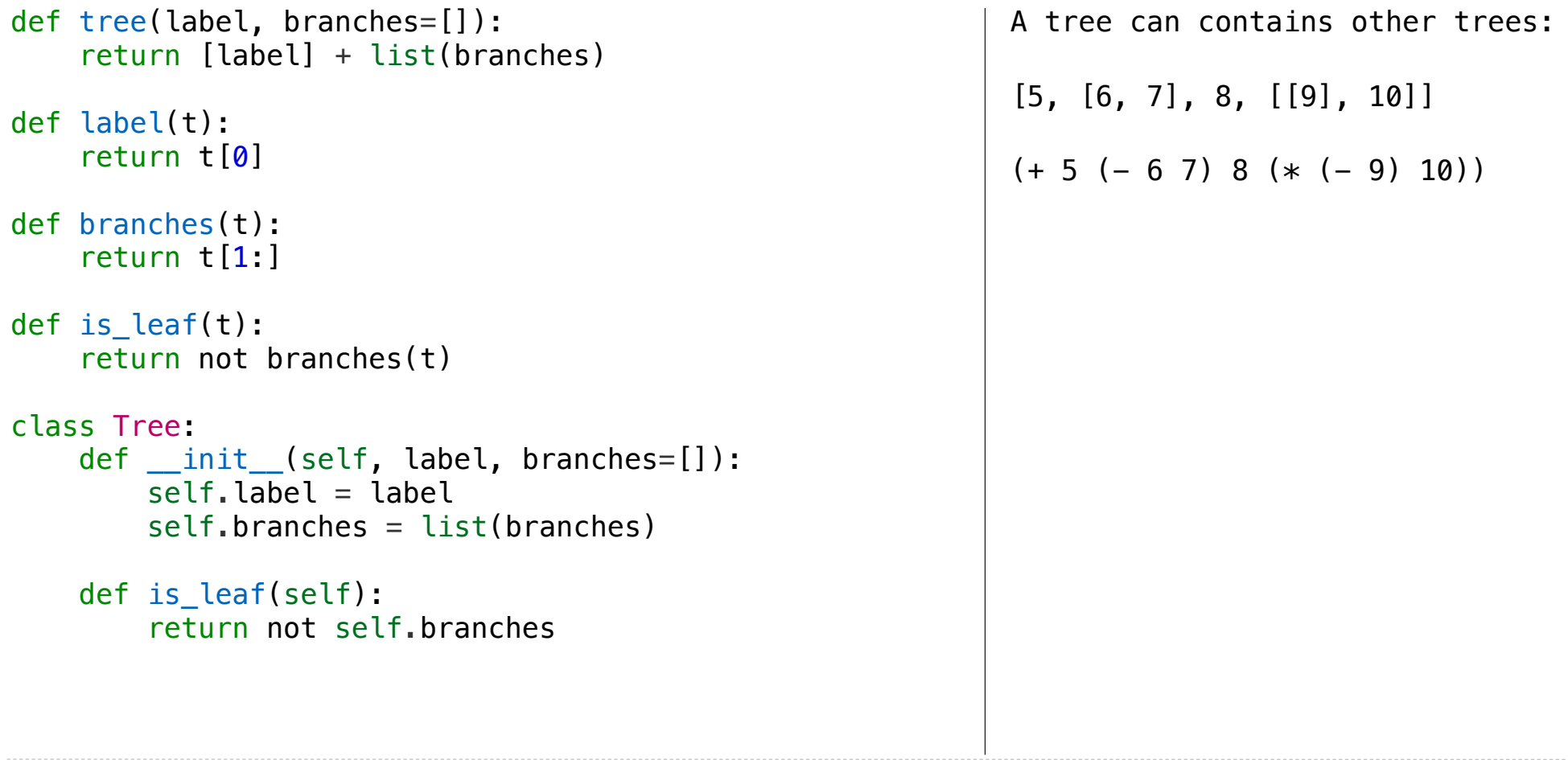

```
4
def tree(label, branches=[]):
     return [label] + list(branches)
def label(t):
     return t[0]
def branches(t):
     return t[1:]
def is_leaf(t):
     return not branches(t)
class Tree:
    def __init_(self, label, branches=[]):
        self.label = label
         self.branches = list(branches)
    def is leaf(self):
         return not self.branches
                                                              A tree can contains other trees:
                                                              [5, [6, 7], 8, [[9], 10]]
                                                              (+ 5 (- 6 7) 8 (* (- 9) 10))(S) (NP (JJ Short) (NNS cuts))
                                                                (VP (VBP make) 
                                                                     (NP (JJ long) (NNS delays)))
                                                               (\ldots)
```

```
def tree(label, branches=[]):
     return [label] + list(branches)
def label(t):
     return t[0]
def branches(t):
     return t[1:]
def is_leaf(t):
     return not branches(t)
class Tree:
    def __init_(self, label, branches=[]):
        self.label = label
         self.branches = list(branches)
    def is leaf(self):
         return not self.branches
                                                               A tree can contains other trees:
                                                               [5, [6, 7], 8, [[9], 10]]
                                                               (+ 5 (- 6 7) 8 (* (- 9) 10))(S) (NP (JJ Short) (NNS cuts))
                                                                  (VP (VBP make) 
                                                                      (NP (JJ long) (NNS delays)))
                                                                 (, ))
                                                               \langle u \rangle<li>Midterm <b>1</b></li>
                                                                 <li>Midterm <b>2</b></li>
                                                               \langleul>
```

```
def tree(label, branches=[]):
     return [label] + list(branches)
def label(t):
     return t[0]
def branches(t):
     return t[1:]
def is leaf(t):
     return not branches(t)
class Tree:
    def __init_(self, label, branches=[]):
        self.label = label
         self.branches = list(branches)
    def is leaf(self):
         return not self.branches
                                                              A tree can contains other trees:
                                                               [5, [6, 7], 8, [[9], 10]]
                                                              (+ 5 (- 6 7) 8 (* (- 9) 10))(S) (NP (JJ Short) (NNS cuts))
                                                                 (VP (VBP make) 
                                                                      (NP (JJ long) (NNS delays)))
                                                                (, ))
                                                              \langle u \rangle<li>Midterm <b>1</b></li>
                                                                <li>Midterm <b>2</b></li>
                                                              \langleul>
                                                              Tree processing often involves 
                                                              recursive calls on subtrees
```
Tree Processing

**def bigs**(t):

Implement **bigs**, which takes a Tree instance t containing integer labels. It returns the number of nodes in t whose labels are larger than all labels of their ancestor nodes. (Assume the root label is always larger than all of its ancestors, since it has none.)

```
 """Return the number of nodes in t that are larger than all their ancestors.
 >>> a = Tree(1, [Tree(4, [Tree(4), Tree(5)]), Tree(3, [Tree(0, [Tree(2)])])])
 >>> bigs(a)
 4
                                                                                4
```
6

1

4 5 2

3

Implement **bigs**, which takes a Tree instance t containing integer labels. It returns the number of nodes in t whose labels are larger than all labels of their ancestor nodes. (Assume the root label is always larger than all of its ancestors, since it has none.)

```
def bigs(t):
```

```
 """Return the number of nodes in t that are larger than all their ancestors.
 >>> a = Tree(1, [Tree(4, [Tree(4), Tree(5)]), Tree(3, [Tree(0, [Tree(2)])])])
 >>> bigs(a)
 4
                                                                                       1
                                                                                 4
                                                                                         3
                                                                                         0
```
 $4 \mid 5 \mid 2$ 

Implement **bigs**, which takes a Tree instance t containing integer labels. It returns the number of nodes in t whose labels are larger than all labels of their ancestor nodes. (Assume the root label is always larger than all of its ancestors, since it has none.)

```
def bigs(t):
```

```
 """Return the number of nodes in t that are larger than all their ancestors.
 >>> a = Tree(1, [Tree(4, [Tree(4), Tree(5)]), Tree(3, [Tree(0, [Tree(2)])])])
 >>> bigs(a)
```

```
 4
```
1

3

0

4

 $4 \mid 5 \mid 2$ 

Implement **bigs**, which takes a Tree instance t containing integer labels. It returns the number of nodes in t whose labels are larger than all labels of their ancestor nodes. (Assume the root label is always larger than all of its ancestors, since it has none.)

```
def bigs(t):
     """Return the number of nodes in t that are larger than all their ancestors.
     >>> a = Tree(1, [Tree(4, [Tree(4), Tree(5)]), Tree(3, [Tree(0, [Tree(2)])])])
     >>> bigs(a)
     4
```
6

1

3

0

4

 $4 \t | 5 \t | 2 \t 2$ 

Implement **bigs**, which takes a Tree instance t containing integer labels. It returns the number of nodes in t whose labels are larger than all labels of their ancestor nodes. (Assume the root label is always larger than all of its ancestors, since it has none.)

```
def bigs(t):
```

```
 """Return the number of nodes in t that are larger than all their ancestors.
 >>> a = Tree(1, [Tree(4, [Tree(4), Tree(5)]), Tree(3, [Tree(0, [Tree(2)])])])
 >>> bigs(a)
 4
                                                                                       1
                                                                                 4
                                                                                         3
                                                                                         0
```
4 5 ☑ 2

**def bigs**(t):

Implement **bigs**, which takes a Tree instance t containing integer labels. It returns the number of nodes in t whose labels are larger than all labels of their ancestor nodes. (Assume the root label is always larger than all of its ancestors, since it has none.)

```
 """Return the number of nodes in t that are larger than all their ancestors.
 >>> a = Tree(1, [Tree(4, [Tree(4), Tree(5)]), Tree(3, [Tree(0, [Tree(2)])])])
 >>> bigs(a)
 4
                                                                                4
```
1 ☑

3

0

4 5 2 ☑

Implement **bigs**, which takes a Tree instance t containing integer labels. It returns the number of nodes in t whose labels are larger than all labels of their ancestor nodes. (Assume the root label is always larger than all of its ancestors, since it has none.)

```
def bigs(t):
```

```
 """Return the number of nodes in t that are larger than all their ancestors.
 >>> a = Tree(1, [Tree(4, [Tree(4), Tree(5)]), Tree(3, [Tree(0, [Tree(2)])])])
 >>> bigs(a)
 4
                                                                                       1
☑
                                                                                 4
                                                                                         3
                                                                                         0
                                                                                    ☑
```
4 5 2

☑

Implement **bigs**, which takes a Tree instance t containing integer labels. It returns the number of nodes in t whose labels are larger than all labels of their ancestor nodes. (Assume the root label is always larger than all of its ancestors, since it has none.)

```
def bigs(t):
```

```
 """Return the number of nodes in t that are larger than all their ancestors.
 >>> a = Tree(1, [Tree(4, [Tree(4), Tree(5)]), Tree(3, [Tree(0, [Tree(2)])])])
 >>> bigs(a)
 4
                                                                                       1
☑
                                                                                 4
                                                                                         3
                                                                                         0
                                                                                   ☑
                                                                                           ☑
```
4 5 2

☑

Implement **bigs**, which takes a Tree instance t containing integer labels. It returns the number of nodes in t whose labels are larger than all labels of their ancestor nodes. (Assume the root label is always larger than all of its ancestors, since it has none.)

```
def bigs(t):
     """Return the number of nodes in t that are larger than all their ancestors.
     >>> a = Tree(1, [Tree(4, [Tree(4), Tree(5)]), Tree(3, [Tree(0, [Tree(2)])])])
     >>> bigs(a)
     4
                                                                                         1
☑
                                                                                    4
                                                                                            3
                                                                                            0
                                                                                 4 5 2
  if t.is_leaf():
       return ___
  else:
       return ___([___ for b in t.branches])
                                                                                      ☑
                                                                                        ☑
                                                                                              ☑
```
Implement **bigs**, which takes a Tree instance t containing integer labels. It returns the number of nodes in t whose labels are larger than all labels of their ancestor nodes. (Assume the root label is always larger than all of its ancestors, since it has none.)

```
def bigs(t):
     """Return the number of nodes in t that are larger than all their ancestors.
     >>> a = Tree(1, [Tree(4, [Tree(4), Tree(5)]), Tree(3, [Tree(0, [Tree(2)])])])
     >>> bigs(a)
     4
                                                                                          1
☑
                                                                                     4
                                                                                             3
                                                                                             0
                                                                                  4 5 2
  if t.is_leaf():
       return ___
  else:
       return ___([___ for b in t.branches])
                                                                                       ☑
                                                                                         ☑
                                                                                               ☑
```
Implement **bigs**, which takes a Tree instance t containing integer labels. It returns the number of nodes in t whose labels are larger than all labels of their ancestor nodes. (Assume the root label is always larger than all of its ancestors, since it has none.)

```
def bigs(t):
     """Return the number of nodes in t that are larger than all their ancestors.
    >>> a = Tree(1, [Tree(4, [Tree(4), Tree(5)]), Tree(3, [Tree(0, [Tree(2)])])])
    >>> bigs(a)
     4
                                                                                        1
☑
                                                                                   4
                                                                                           3
                                                                                           0
                                                                                4 5 2
  if t.is_leaf():
       return ___
  else:
      return ([ for b in t.branches])
                                                                                     ☑
                                                                                       ☑
                                                                                            ☑
            Somehow increment 
             the total count
```
Implement **bigs**, which takes a Tree instance t containing integer labels. It returns the number of nodes in t whose labels are larger than all labels of their ancestor nodes. (Assume the root label is always larger than all of its ancestors, since it has none.)

```
def bigs(t):
     """Return the number of nodes in t that are larger than all their ancestors.
    >>> a = Tree(1, [Tree(4, [Tree(4), Tree(5)]), Tree(3, [Tree(0, [Tree(2)])])])
    >>> bigs(a)
     4
                                                                                        1
☑
                                                                                   4
                                                                                           3
                                                                                           0
                                                                                4 5 2
                                                if node.label > max(ancestors):
  if t.is_leaf():
       return ___
  else:
      return ([ for b in t.branches])
                                                                                     ☑
                                                                                       ☑
                                                                                            ☑
            Somehow increment 
             the total count
```
Implement **bigs**, which takes a Tree instance t containing integer labels. It returns the number of nodes in t whose labels are larger than all labels of their ancestor nodes. (Assume the root label is always larger than all of its ancestors, since it has none.)

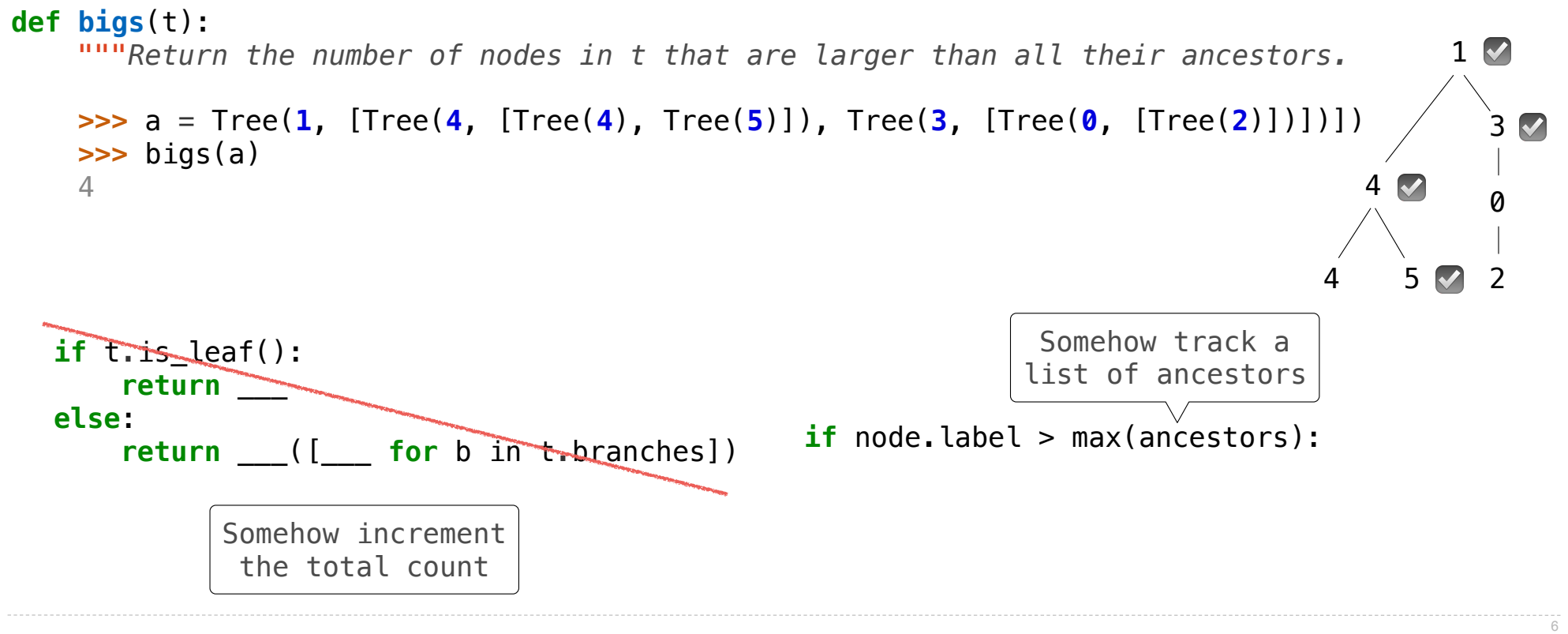

Implement **bigs**, which takes a Tree instance t containing integer labels. It returns the number of nodes in t whose labels are larger than all labels of their ancestor nodes. (Assume the root label is always larger than all of its ancestors, since it has none.)

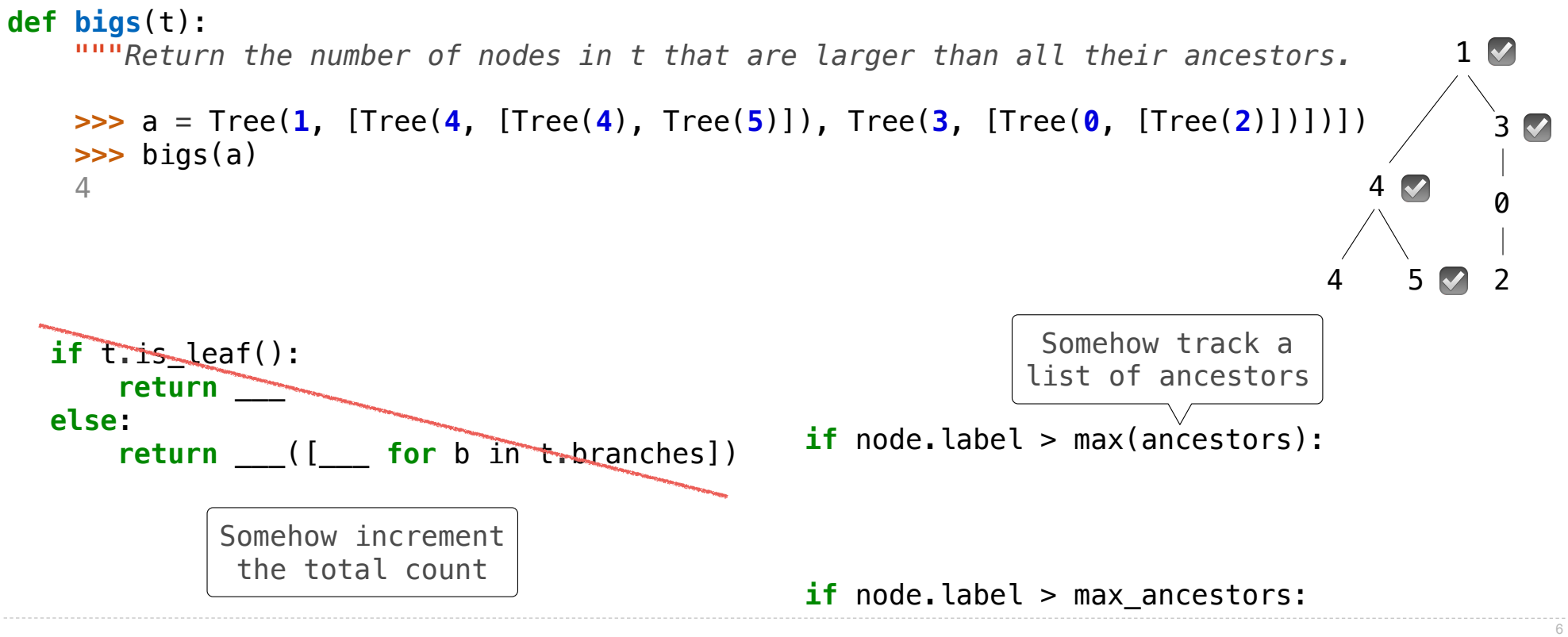

Implement **bigs**, which takes a Tree instance t containing integer labels. It returns the number of nodes in t whose labels are larger than all labels of their ancestor nodes. (Assume the root label is always larger than all of its ancestors, since it has none.)

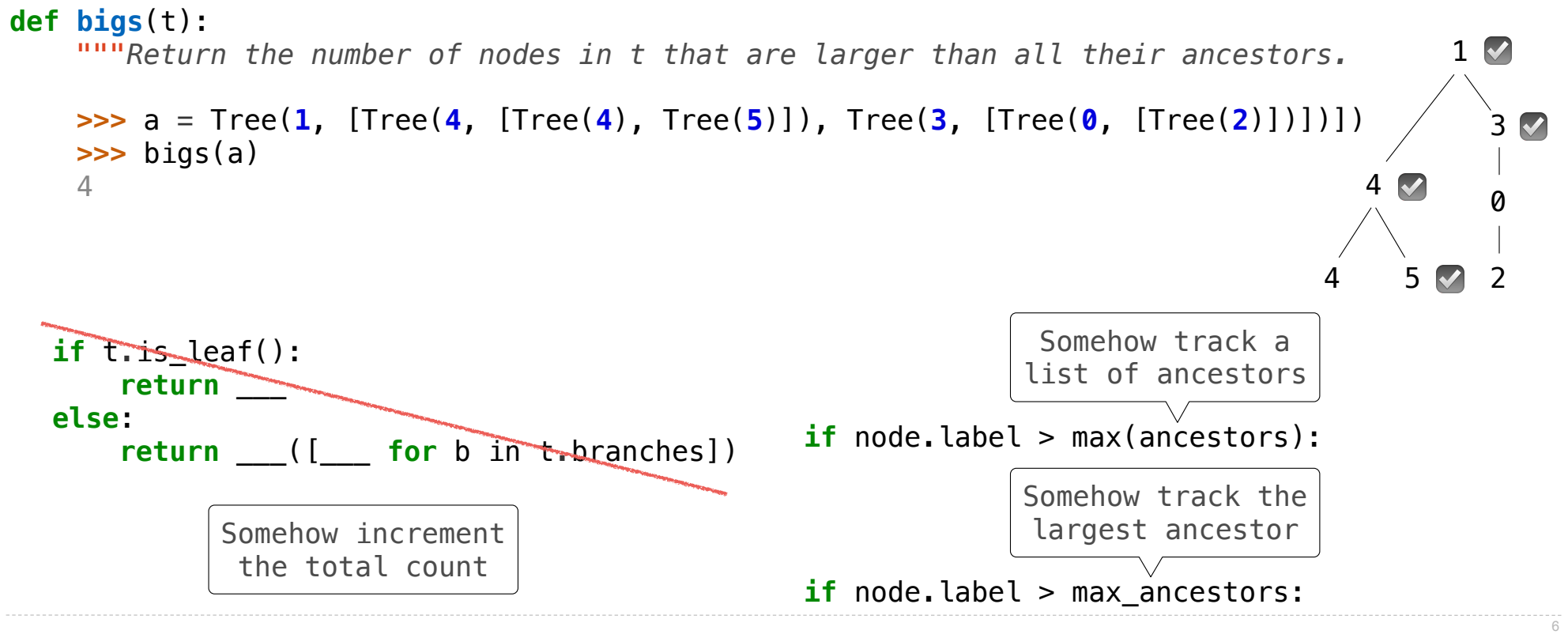

Implement **bigs**, which takes a Tree instance t containing integer labels. It returns the number of nodes in t whose labels are larger than all labels of their ancestor nodes. (Assume the root label is always larger than all of its ancestors, since it has none.)

```
def bigs(t):
```
*"""Return the number of nodes in t that are larger than all their ancestors.*

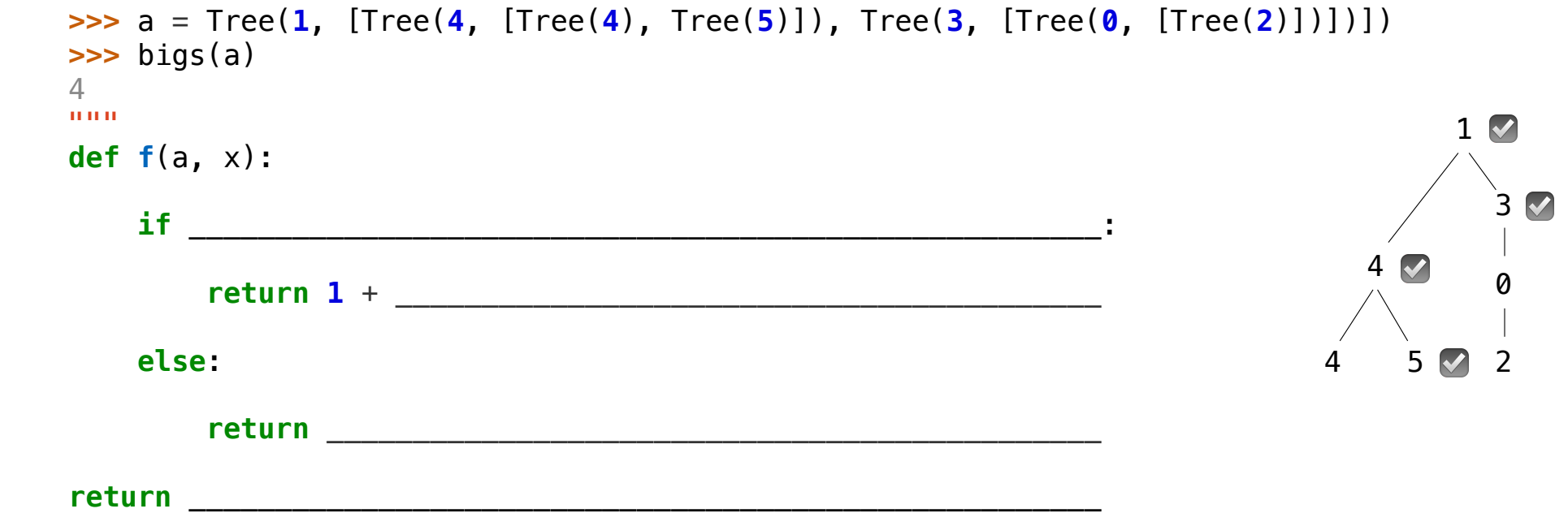

Implement **bigs**, which takes a Tree instance t containing integer labels. It returns the number of nodes in t whose labels are larger than all labels of their ancestor nodes. (Assume the root label is always larger than all of its ancestors, since it has none.)

#### **def bigs**(t):

*"""Return the number of nodes in t that are larger than all their ancestors.*

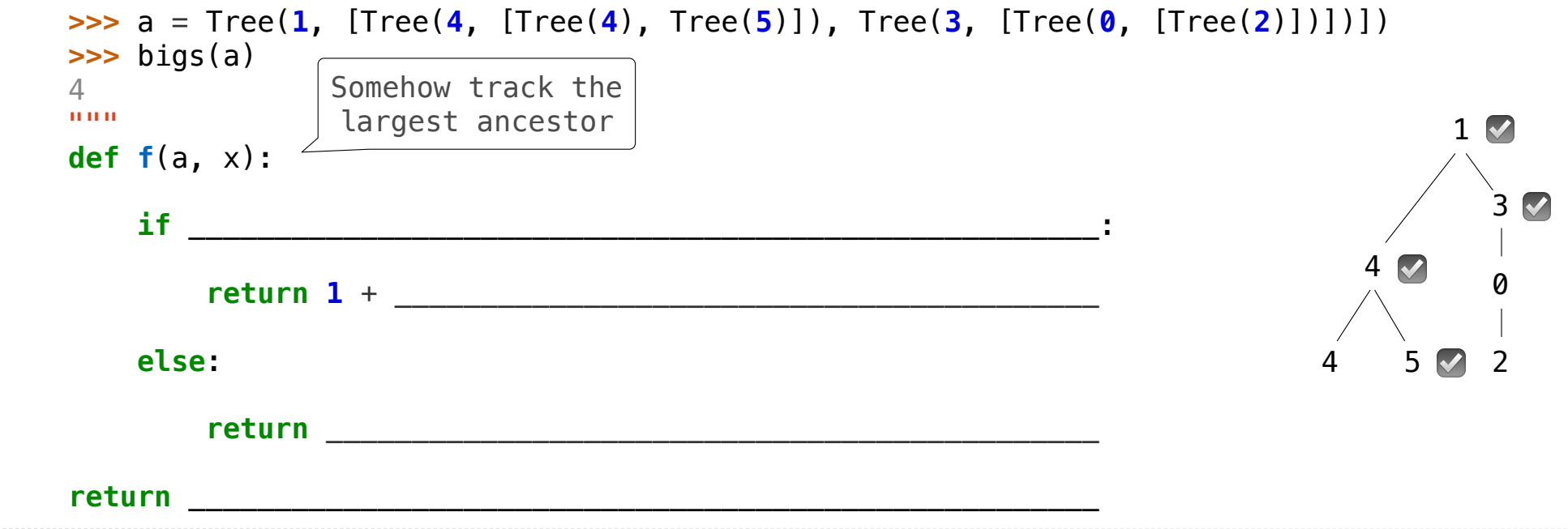

Implement **bigs**, which takes a Tree instance t containing integer labels. It returns the number of nodes in t whose labels are larger than all labels of their ancestor nodes. (Assume the root label is always larger than all of its ancestors, since it has none.)

#### **def bigs**(t):

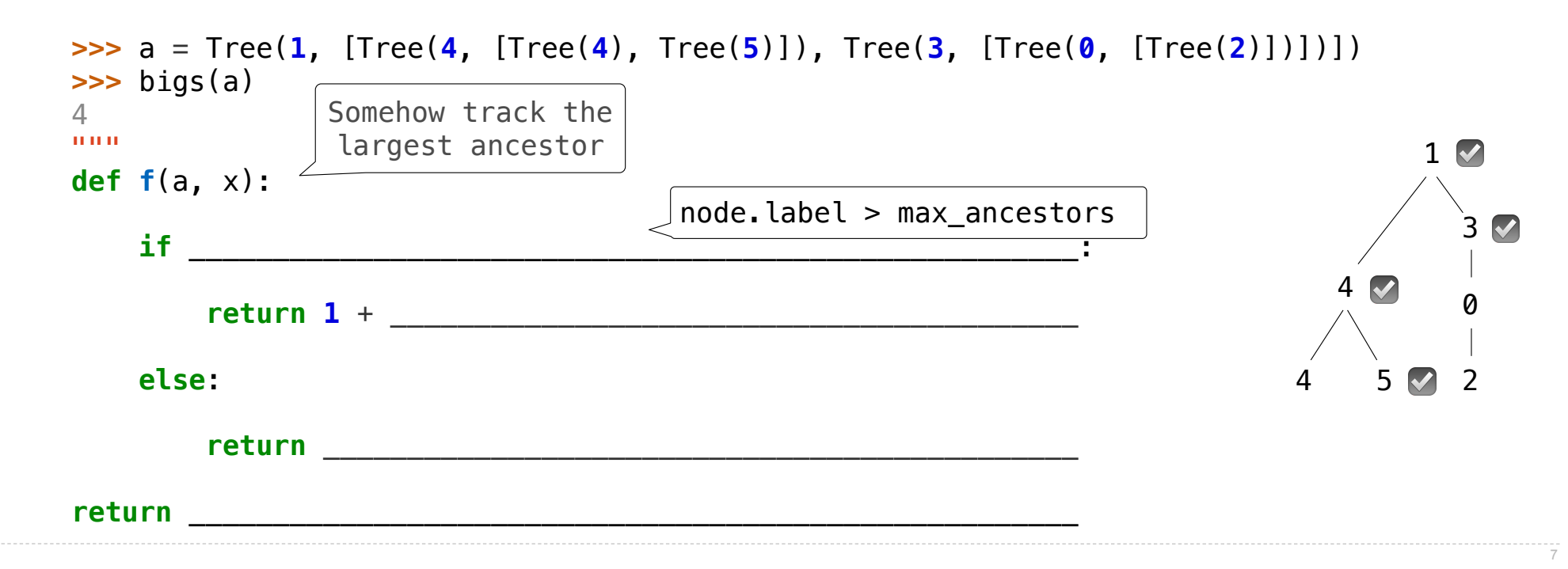

Implement **bigs**, which takes a Tree instance t containing integer labels. It returns the number of nodes in t whose labels are larger than all labels of their ancestor nodes. (Assume the root label is always larger than all of its ancestors, since it has none.)

#### **def bigs**(t):

*"""Return the number of nodes in t that are larger than all their ancestors.*

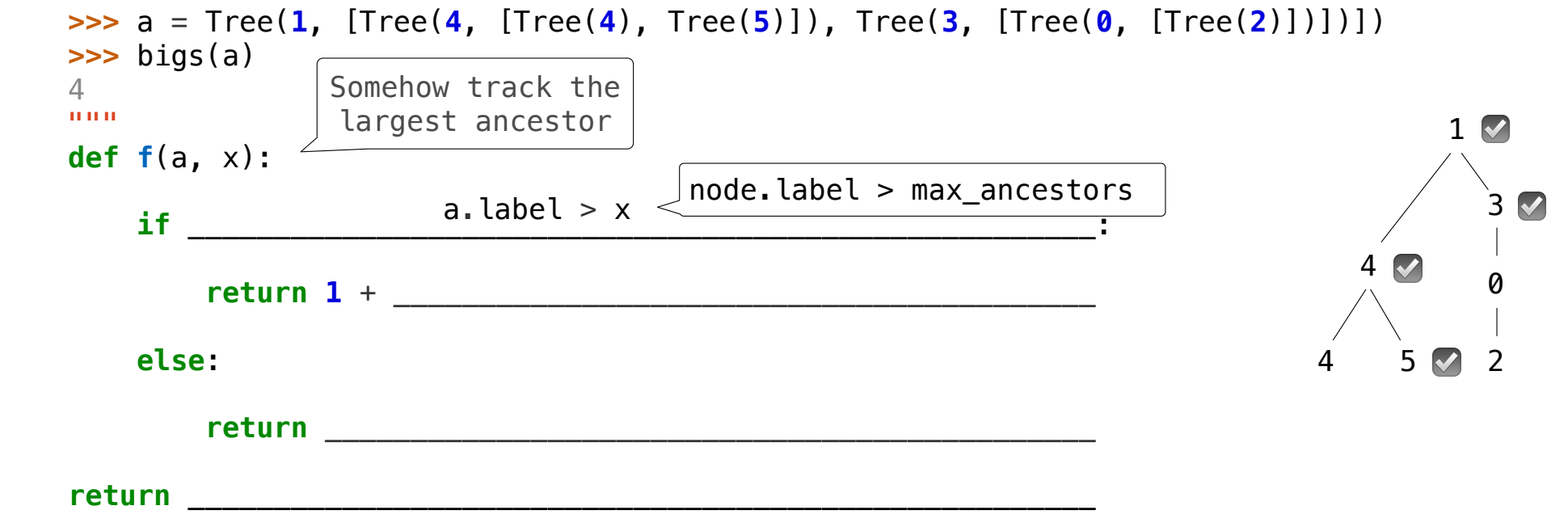

Implement **bigs**, which takes a Tree instance t containing integer labels. It returns the number of nodes in t whose labels are larger than all labels of their ancestor nodes. (Assume the root label is always larger than all of its ancestors, since it has none.)

#### **def bigs**(t):

 $\cdots \cdots \cdots \cdots$ 

*"""Return the number of nodes in t that are larger than all their ancestors.*

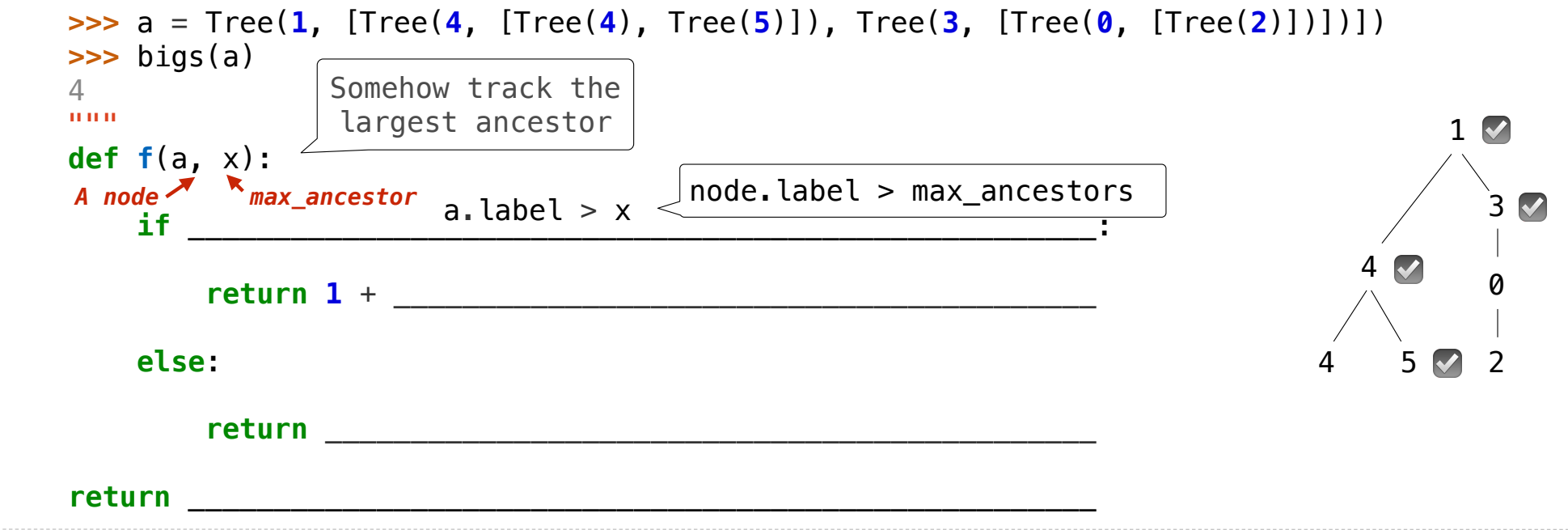

Implement **bigs**, which takes a Tree instance t containing integer labels. It returns the number of nodes in t whose labels are larger than all labels of their ancestor nodes. (Assume the root label is always larger than all of its ancestors, since it has none.)

#### **def bigs**(t):

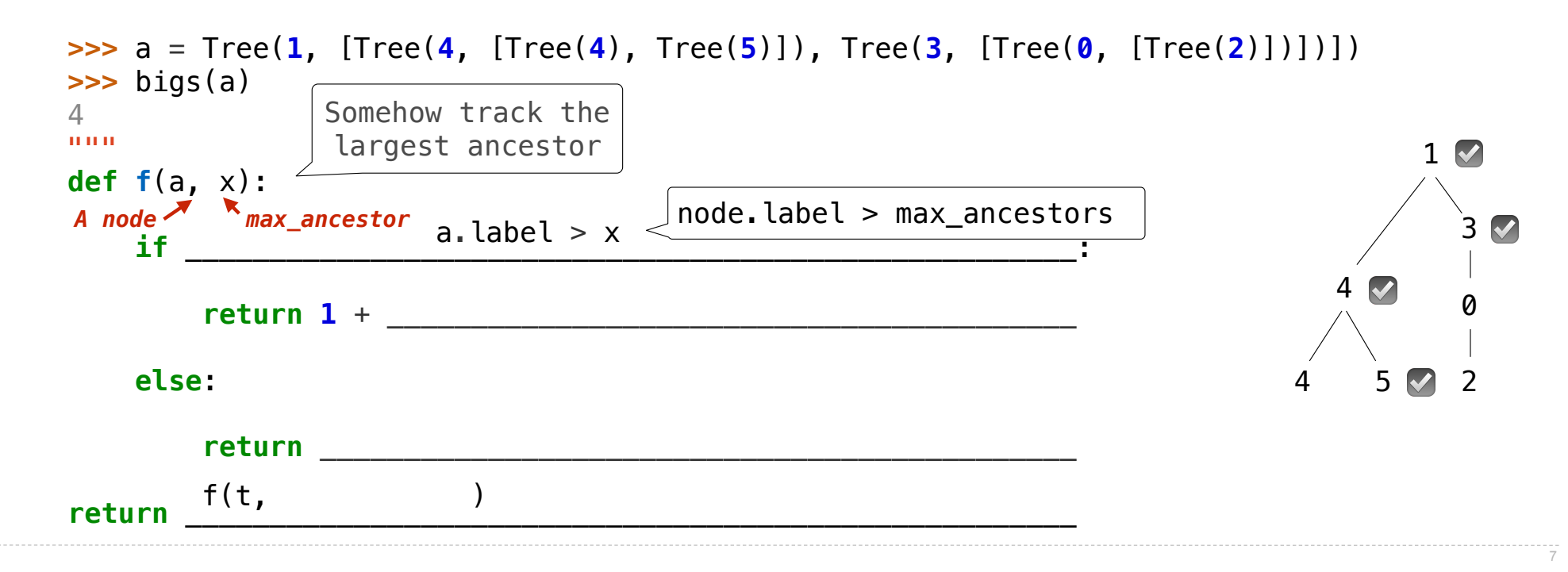

Implement **bigs**, which takes a Tree instance t containing integer labels. It returns the number of nodes in t whose labels are larger than all labels of their ancestor nodes. (Assume the root label is always larger than all of its ancestors, since it has none.)

#### **def bigs**(t):

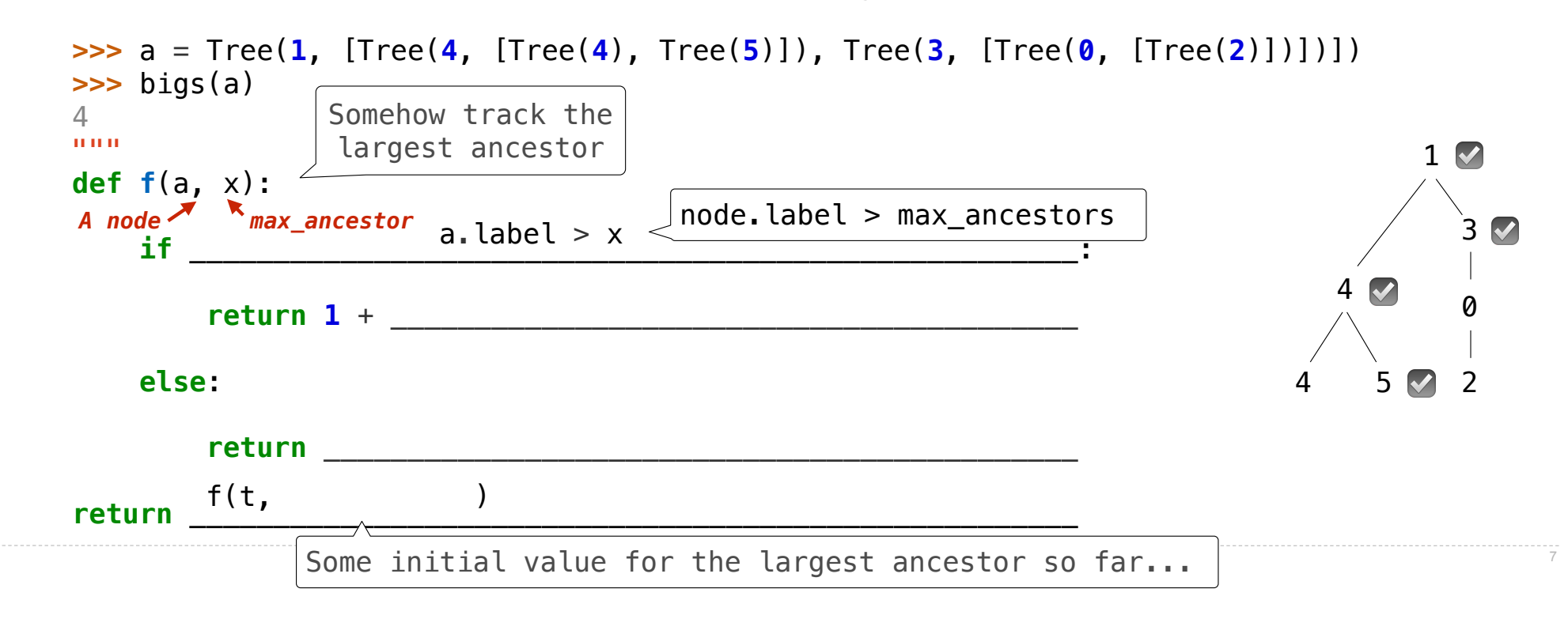

Implement **bigs**, which takes a Tree instance t containing integer labels. It returns the number of nodes in t whose labels are larger than all labels of their ancestor nodes. (Assume the root label is always larger than all of its ancestors, since it has none.)

#### **def bigs**(t):

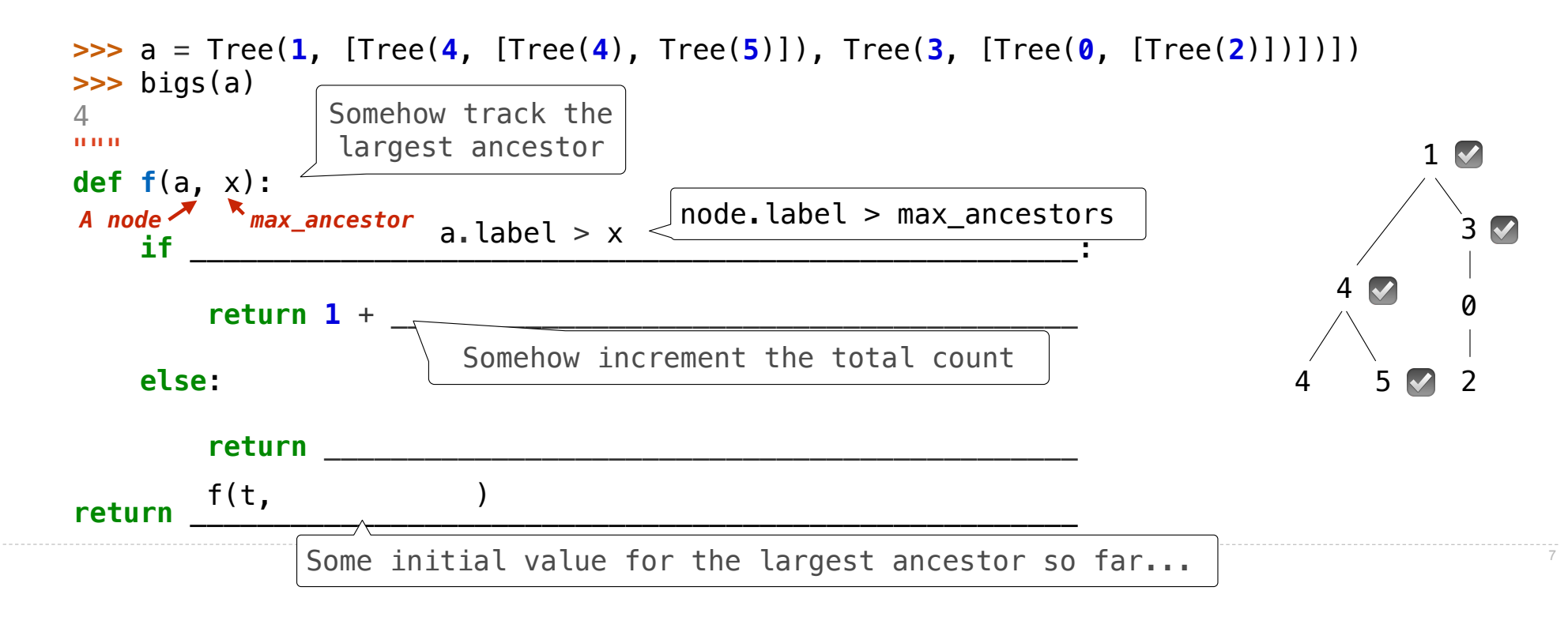
Implement **bigs**, which takes a Tree instance t containing integer labels. It returns the number of nodes in t whose labels are larger than all labels of their ancestor nodes. (Assume the root label is always larger than all of its ancestors, since it has none.)

### **def bigs**(t):

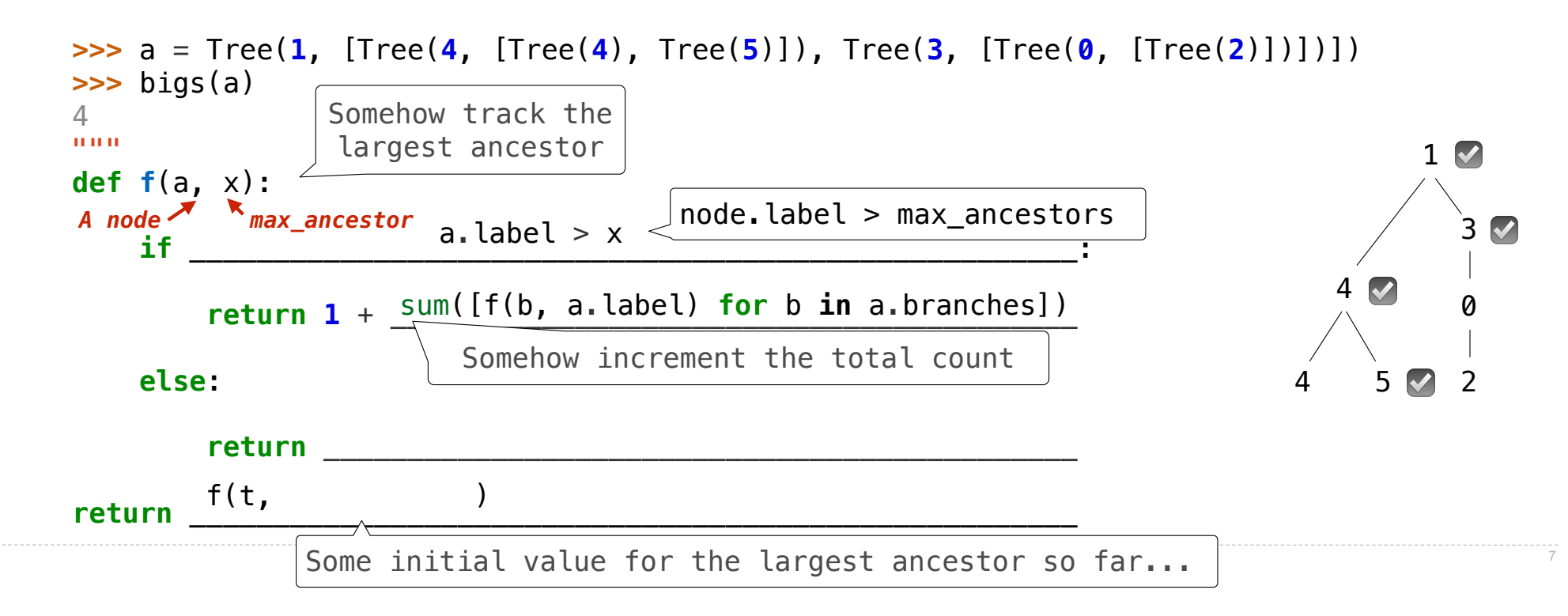

Implement **bigs**, which takes a Tree instance t containing integer labels. It returns the number of nodes in t whose labels are larger than all labels of their ancestor nodes. (Assume the root label is always larger than all of its ancestors, since it has none.)

### **def bigs**(t):

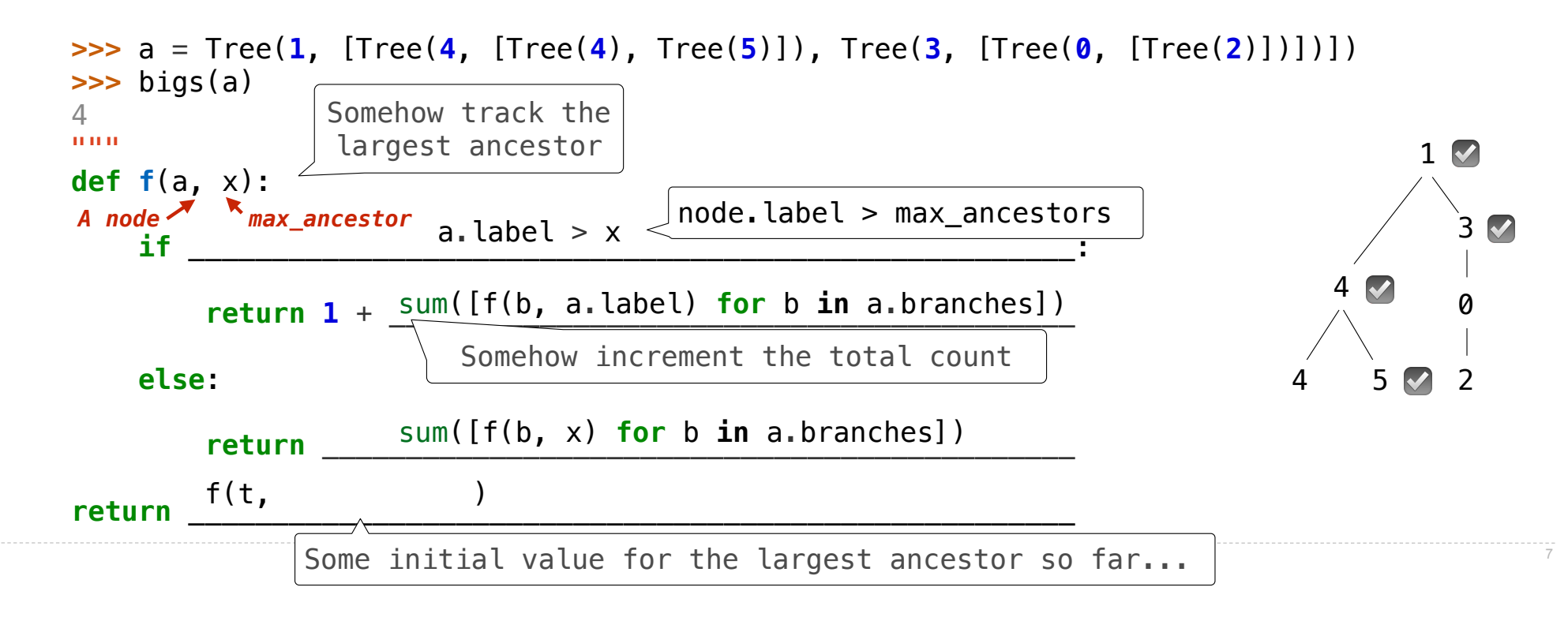

Implement **bigs**, which takes a Tree instance t containing integer labels. It returns the number of nodes in t whose labels are larger than all labels of their ancestor nodes. (Assume the root label is always larger than all of its ancestors, since it has none.)

## **def bigs**(t):

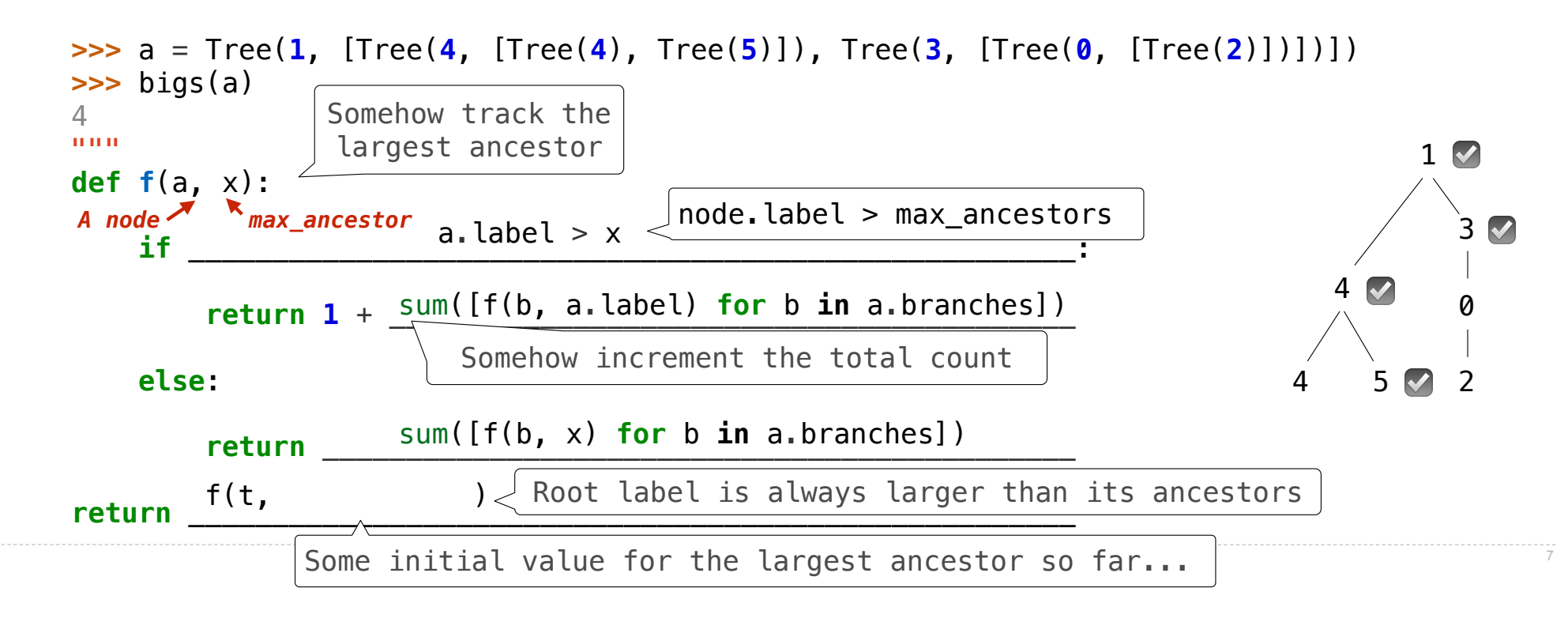

Implement **bigs**, which takes a Tree instance t containing integer labels. It returns the number of nodes in t whose labels are larger than all labels of their ancestor nodes. (Assume the root label is always larger than all of its ancestors, since it has none.)

### **def bigs**(t):

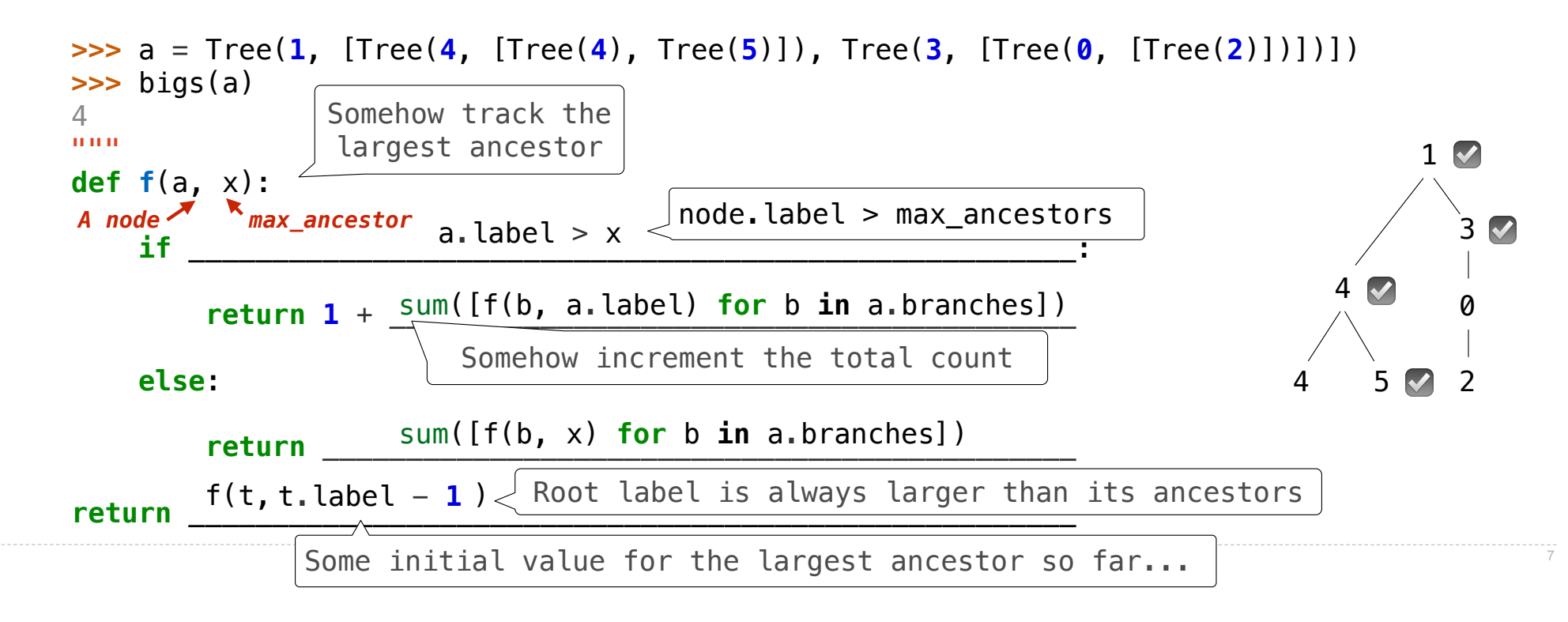

Implement **bigs**, which takes a Tree instance t containing integer labels. It returns the number of nodes in t whose labels are larger than all labels of their ancestor nodes. (Assume the root label is always larger than all of its ancestors, since it has none.)

## **def bigs**(t):

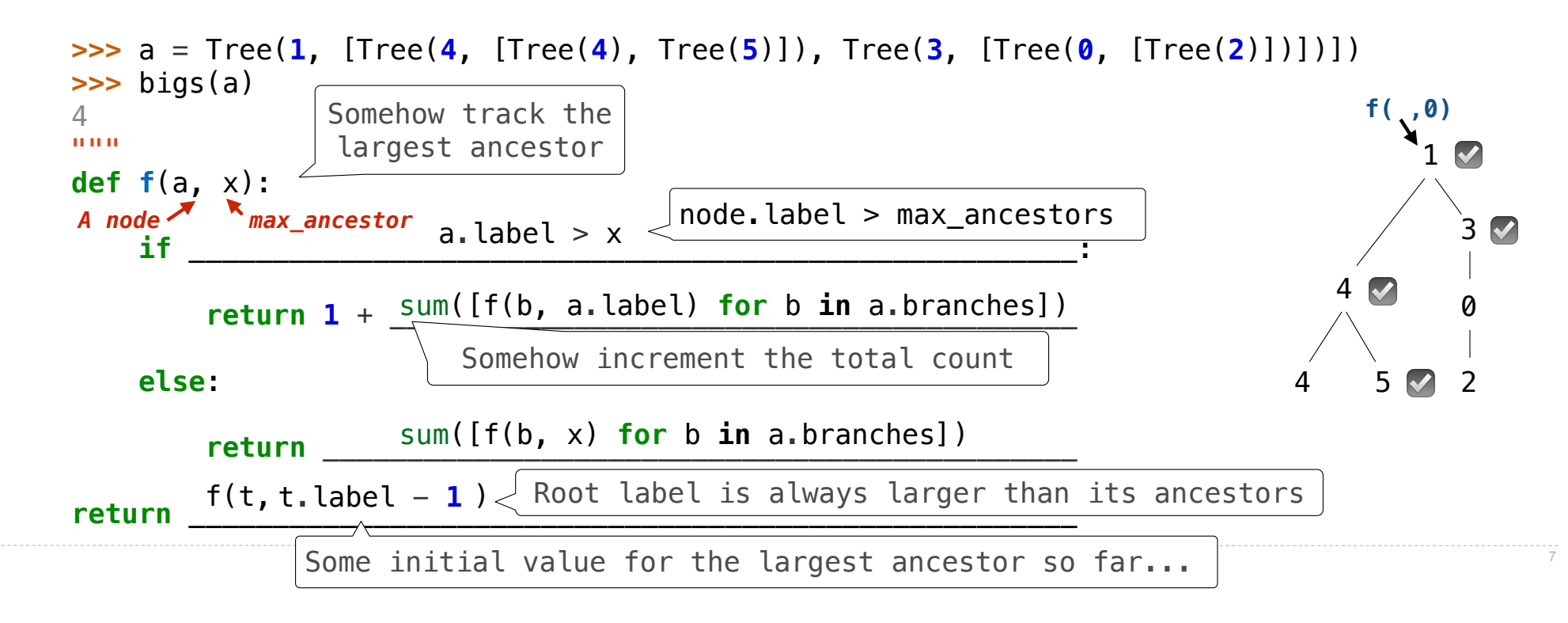

Implement **bigs**, which takes a Tree instance t containing integer labels. It returns the number of nodes in t whose labels are larger than all labels of their ancestor nodes. (Assume the root label is always larger than all of its ancestors, since it has none.)

## **def bigs**(t):

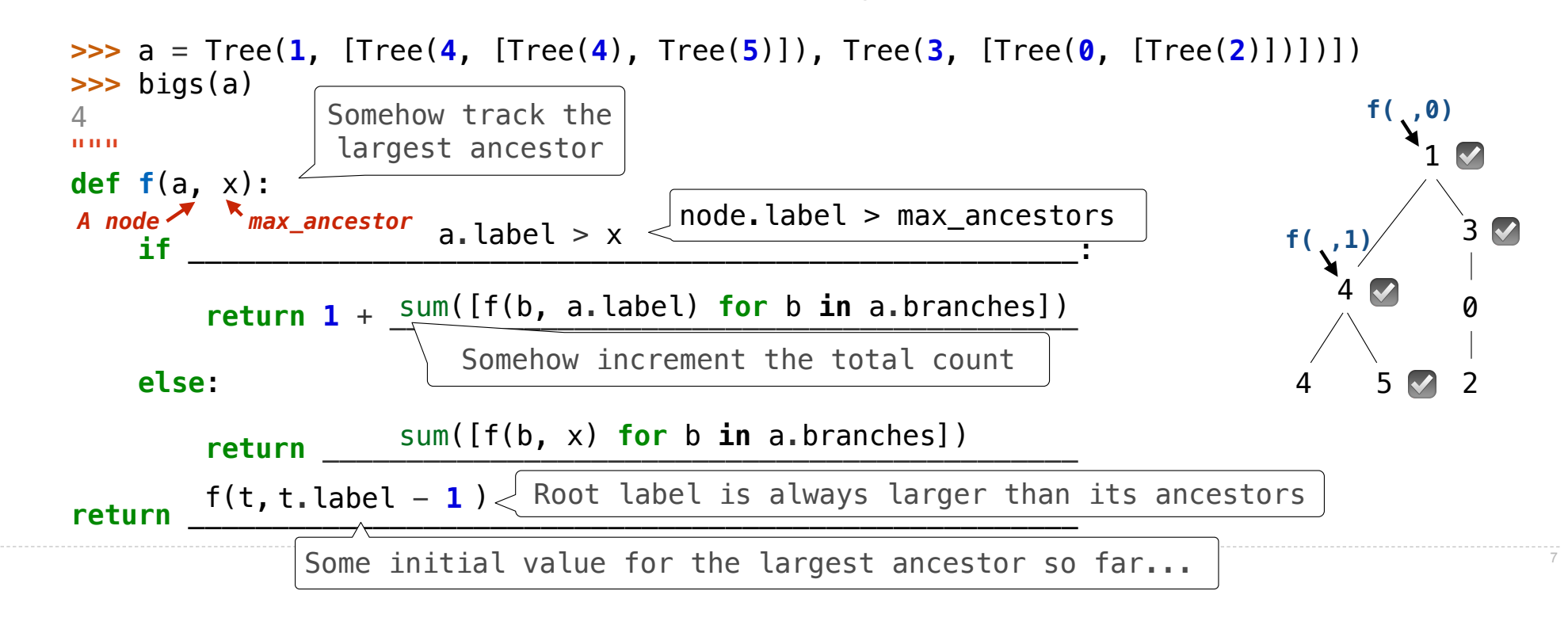

Implement **bigs**, which takes a Tree instance t containing integer labels. It returns the number of nodes in t whose labels are larger than all labels of their ancestor nodes. (Assume the root label is always larger than all of its ancestors, since it has none.)

### **def bigs**(t):

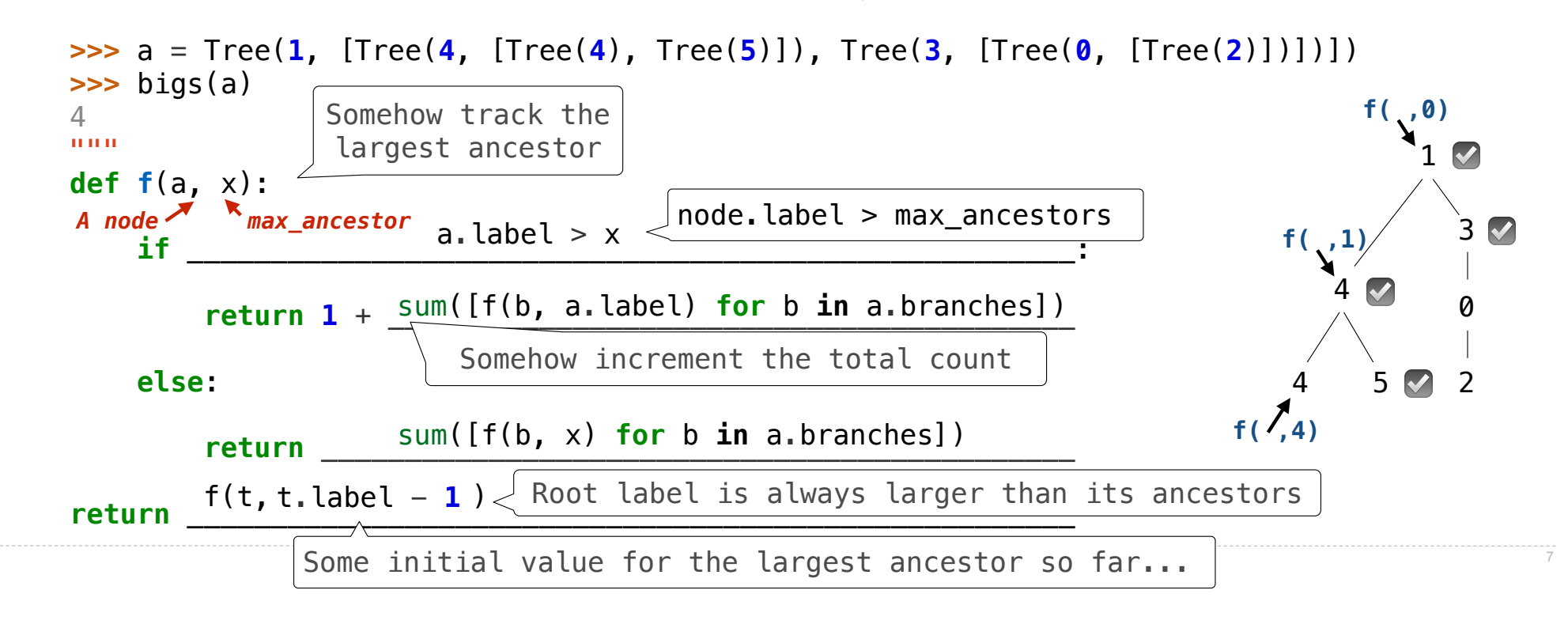

Implement **bigs**, which takes a Tree instance t containing integer labels. It returns the number of nodes in t whose labels are larger than all labels of their ancestor nodes. (Assume the root label is always larger than all of its ancestors, since it has none.)

### **def bigs**(t):

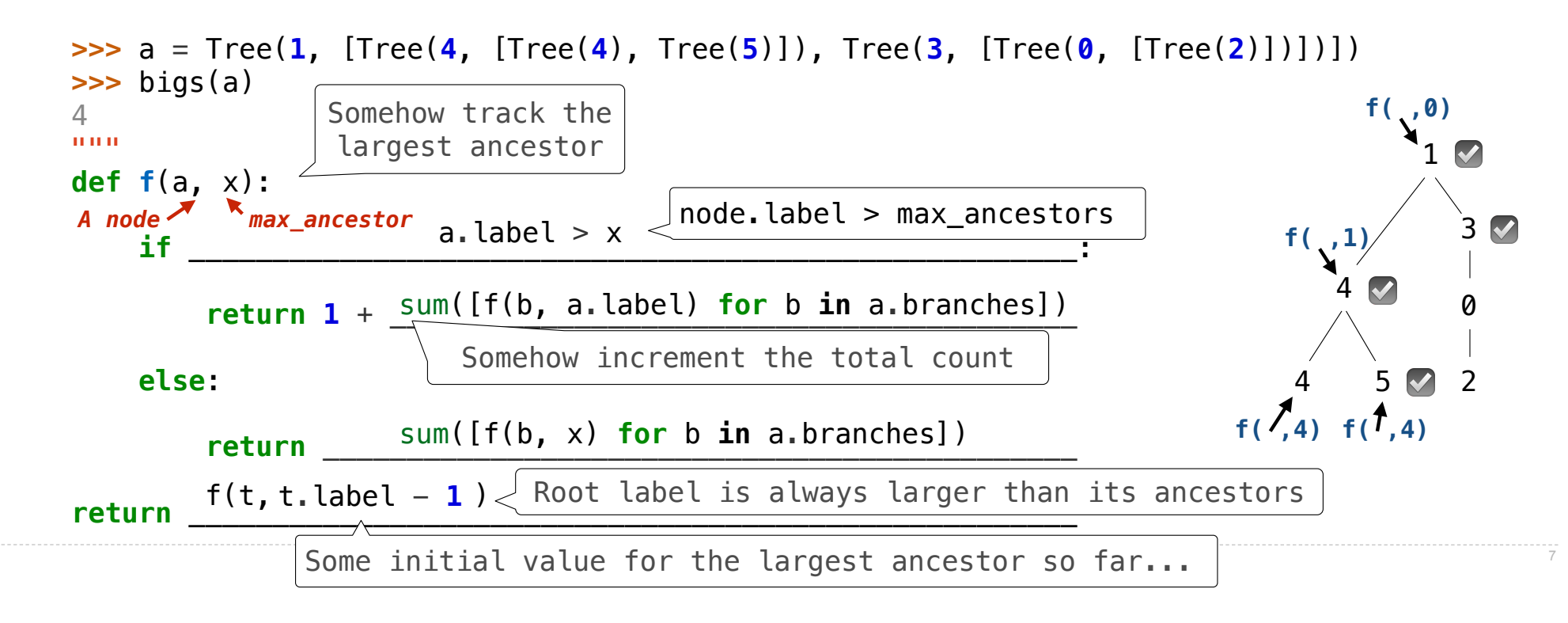

Implement **bigs**, which takes a Tree instance t containing integer labels. It returns the number of nodes in t whose labels are larger than all labels of their ancestor nodes. (Assume the root label is always larger than all of its ancestors, since it has none.)

### **def bigs**(t):

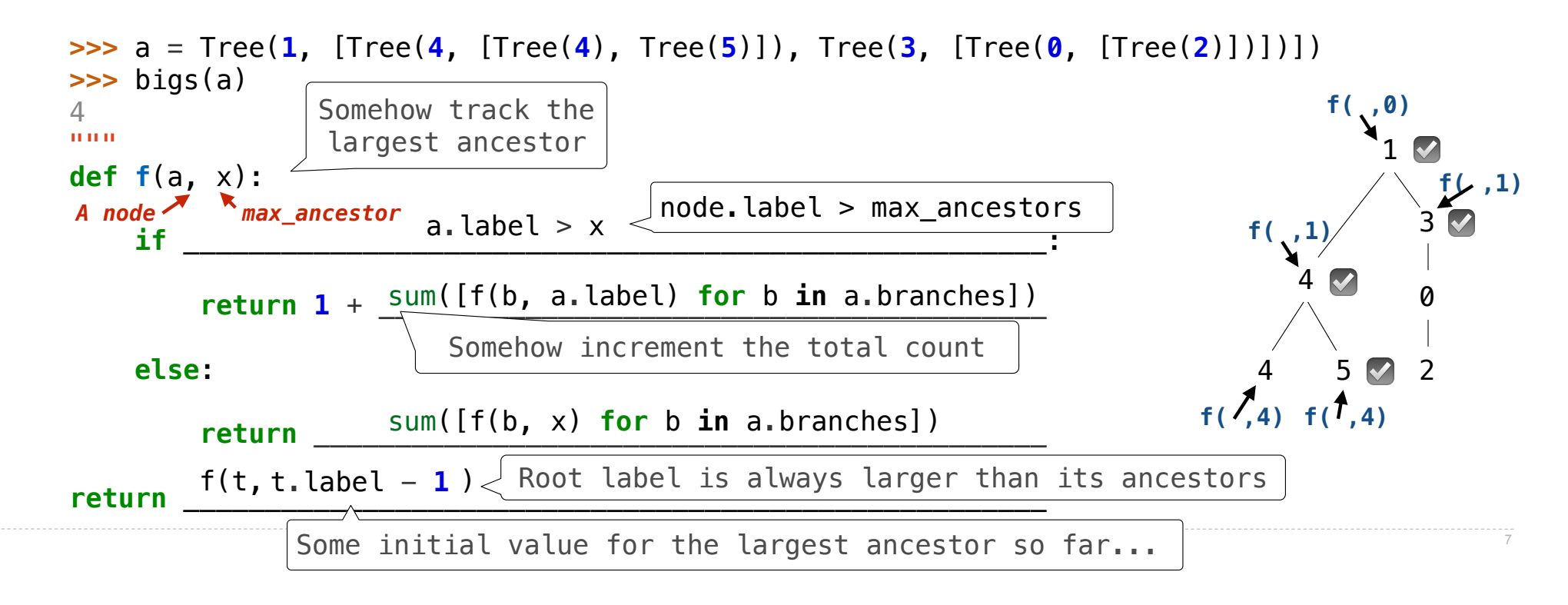

Implement **bigs**, which takes a Tree instance t containing integer labels. It returns the number of nodes in t whose labels are larger than all labels of their ancestor nodes. (Assume the root label is always larger than all of its ancestors, since it has none.)

### **def bigs**(t):

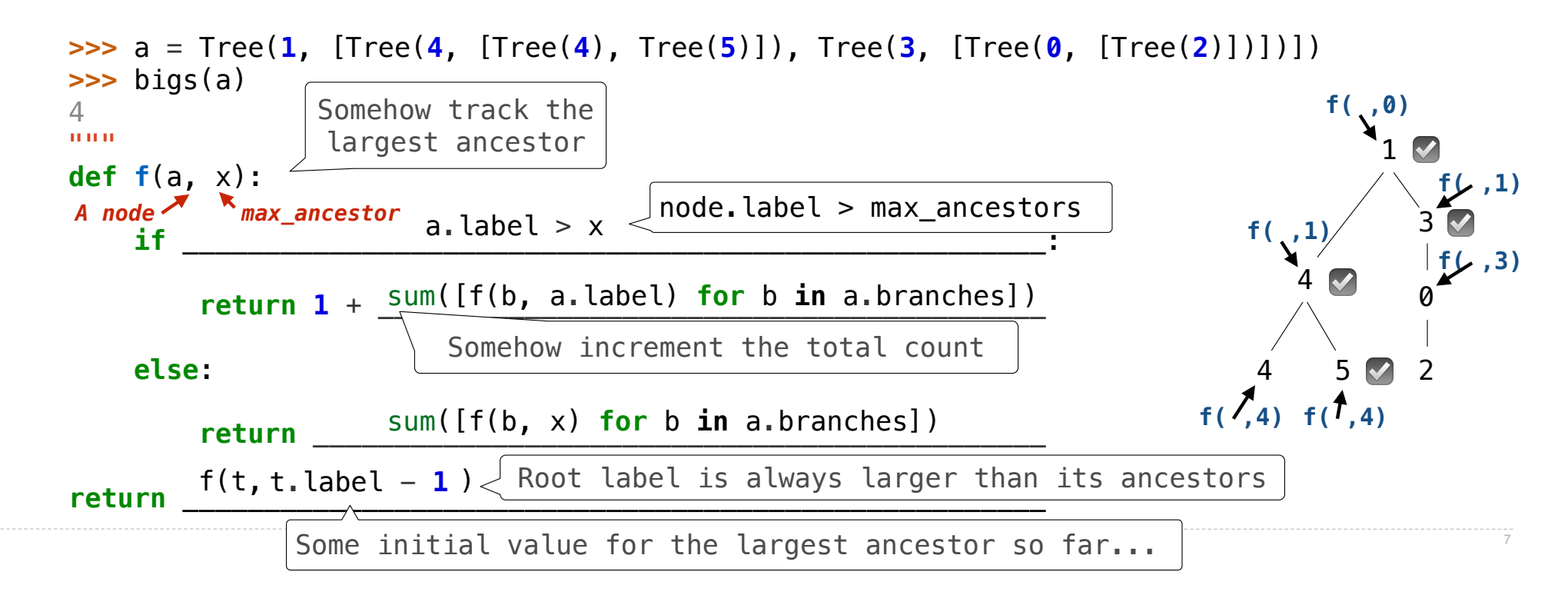

Implement **bigs**, which takes a Tree instance t containing integer labels. It returns the number of nodes in t whose labels are larger than all labels of their ancestor nodes. (Assume the root label is always larger than all of its ancestors, since it has none.)

### **def bigs**(t):

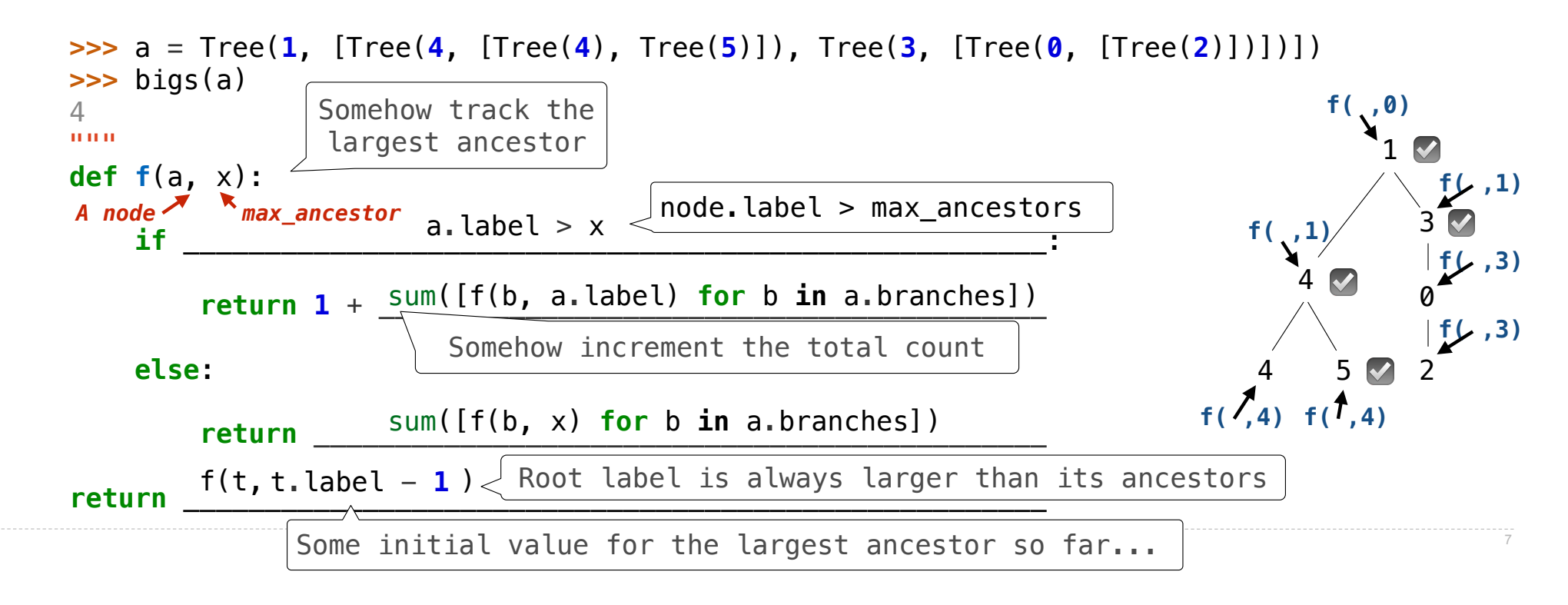

Recursive Accumulation

Implement **bigs**, which takes a Tree instance t containing integer labels. It returns the number of nodes in t whose labels are larger than any labels of their ancestor nodes.

```
def bigs(t):
    """Return the number of nodes in t that are larger than all their ancestors."""
  n = [0]
```
 **def f(a, x):**

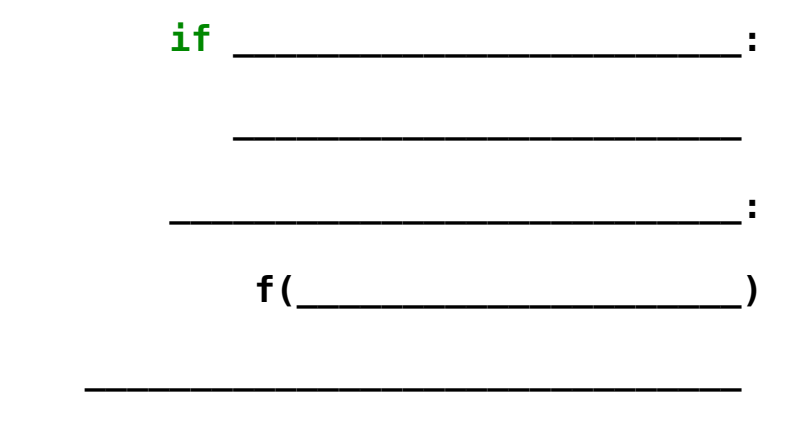

 **return n[0]**

Implement **bigs**, which takes a Tree instance t containing integer labels. It returns the number of nodes in t whose labels are larger than any labels of their ancestor nodes.

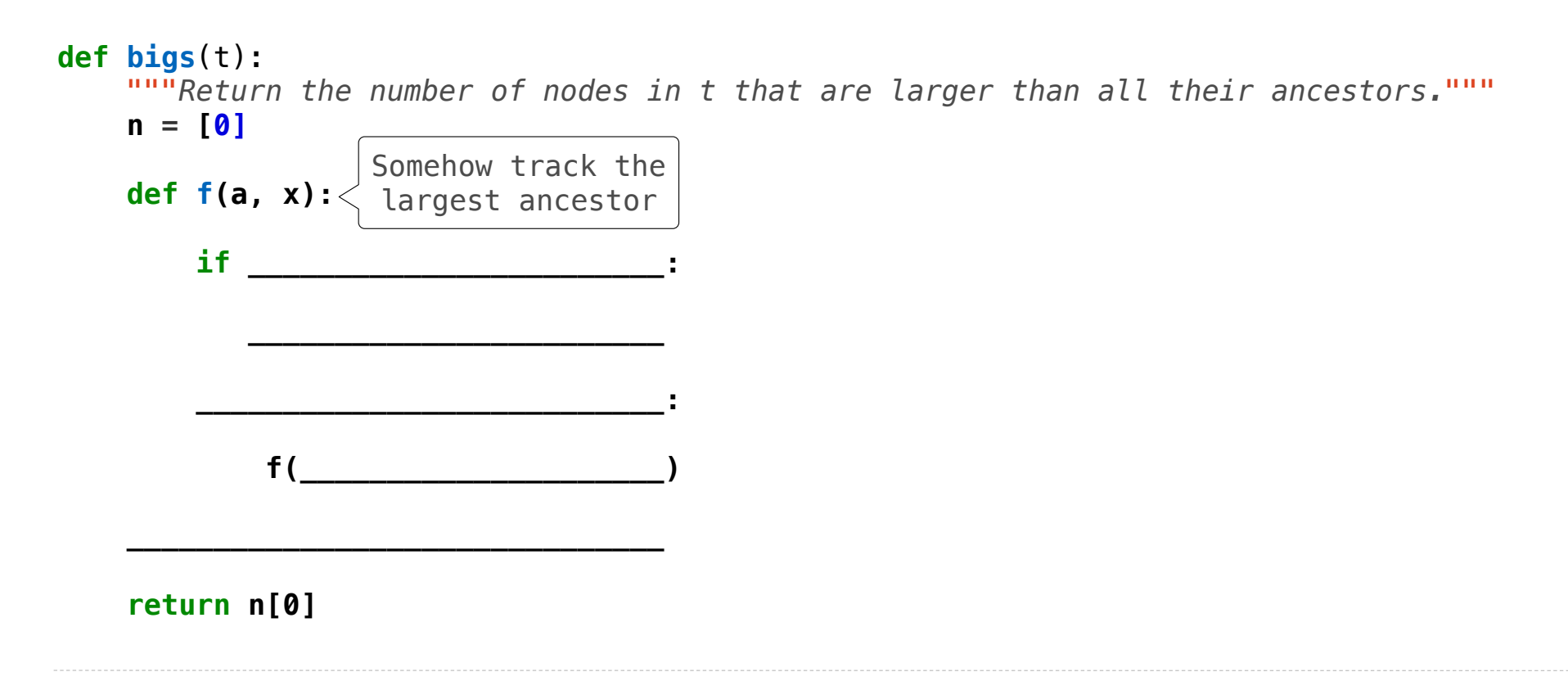

Implement **bigs**, which takes a Tree instance t containing integer labels. It returns the number of nodes in t whose labels are larger than any labels of their ancestor nodes.

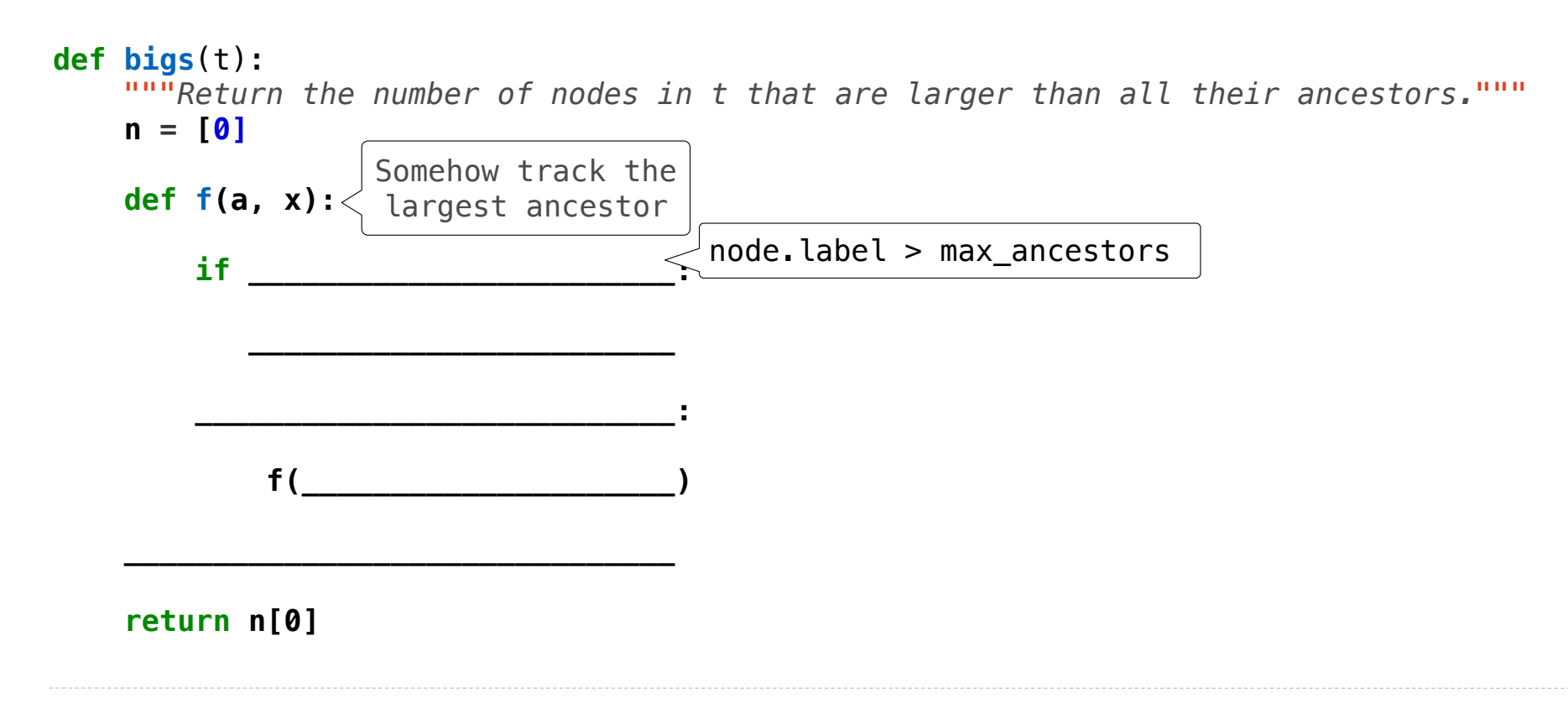

Implement **bigs**, which takes a Tree instance t containing integer labels. It returns the number of nodes in t whose labels are larger than any labels of their ancestor nodes.

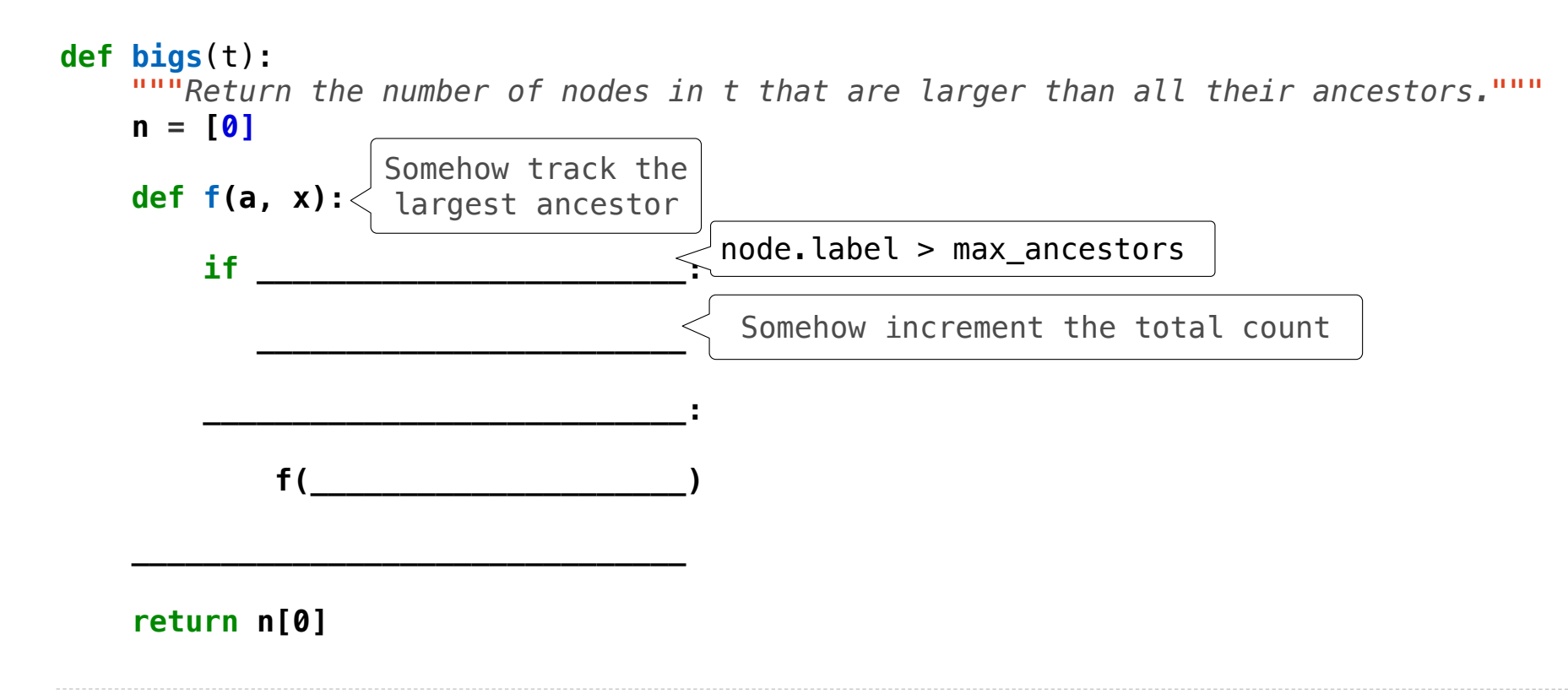

Implement **bigs**, which takes a Tree instance t containing integer labels. It returns the number of nodes in t whose labels are larger than any labels of their ancestor nodes.

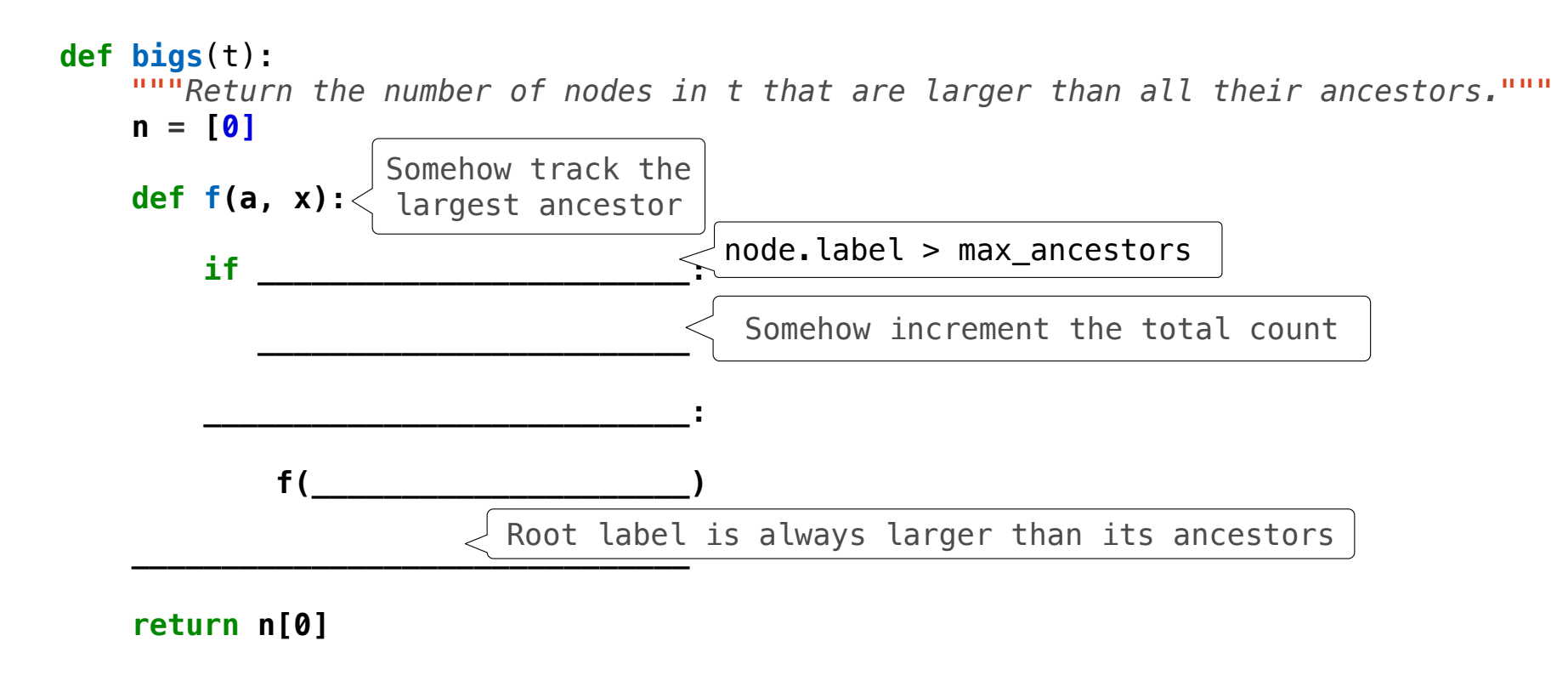

Implement **bigs**, which takes a Tree instance t containing integer labels. It returns the number of nodes in t whose labels are larger than any labels of their ancestor nodes.

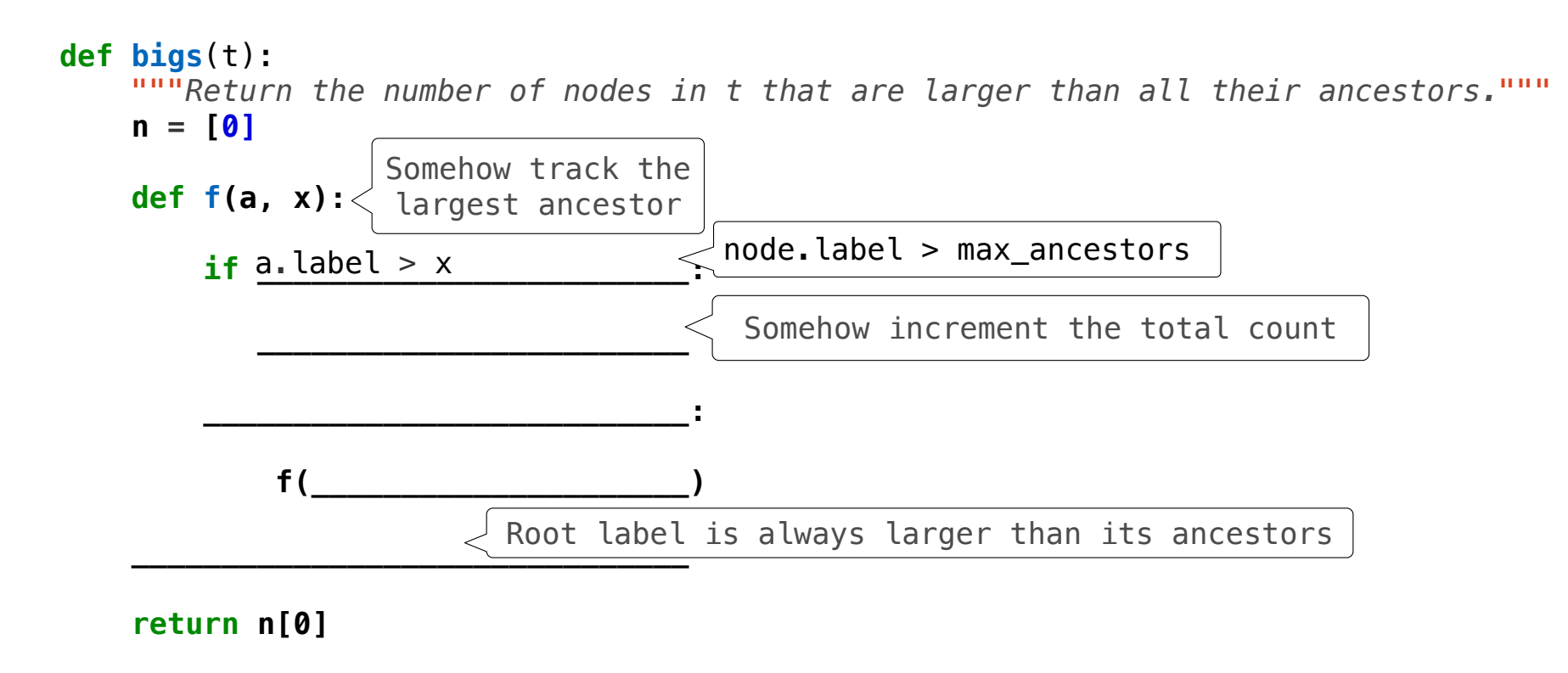

Implement **bigs**, which takes a Tree instance t containing integer labels. It returns the number of nodes in t whose labels are larger than any labels of their ancestor nodes.

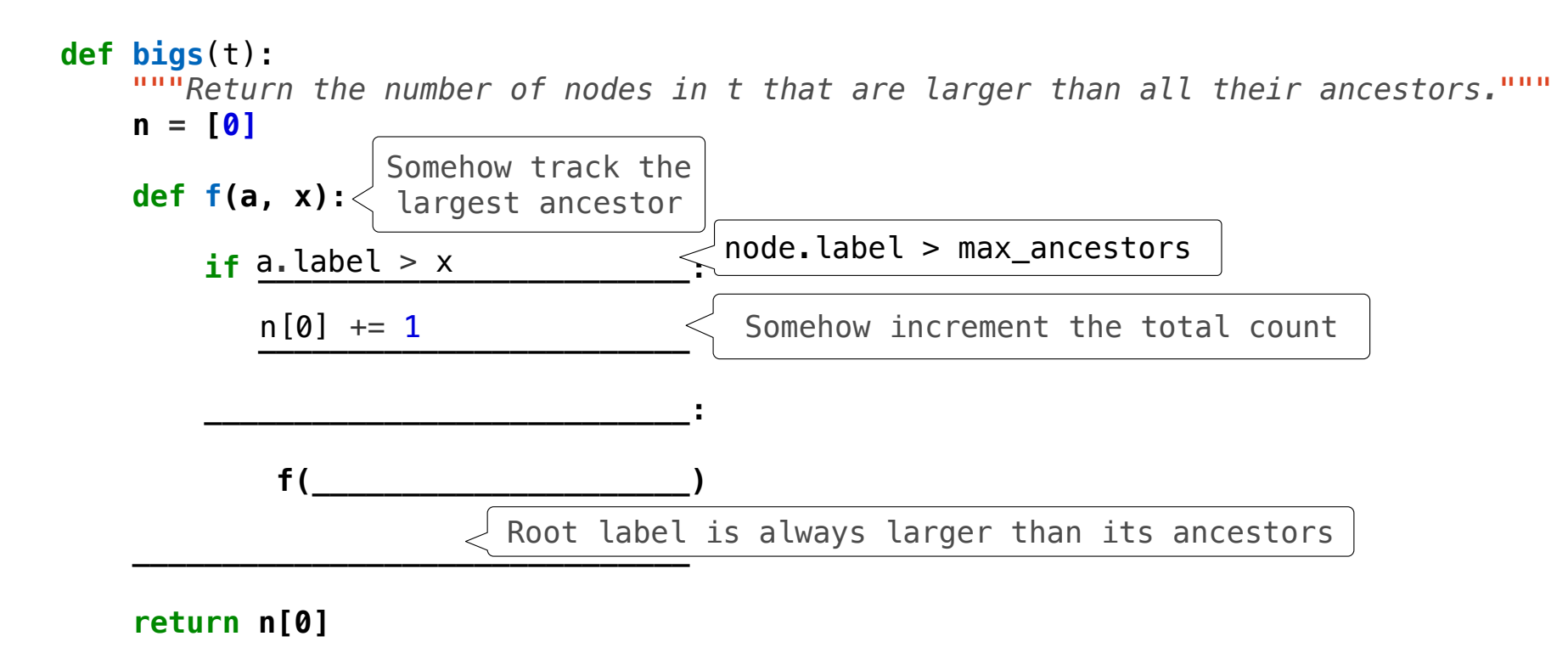

Implement **bigs**, which takes a Tree instance t containing integer labels. It returns the number of nodes in t whose labels are larger than any labels of their ancestor nodes.

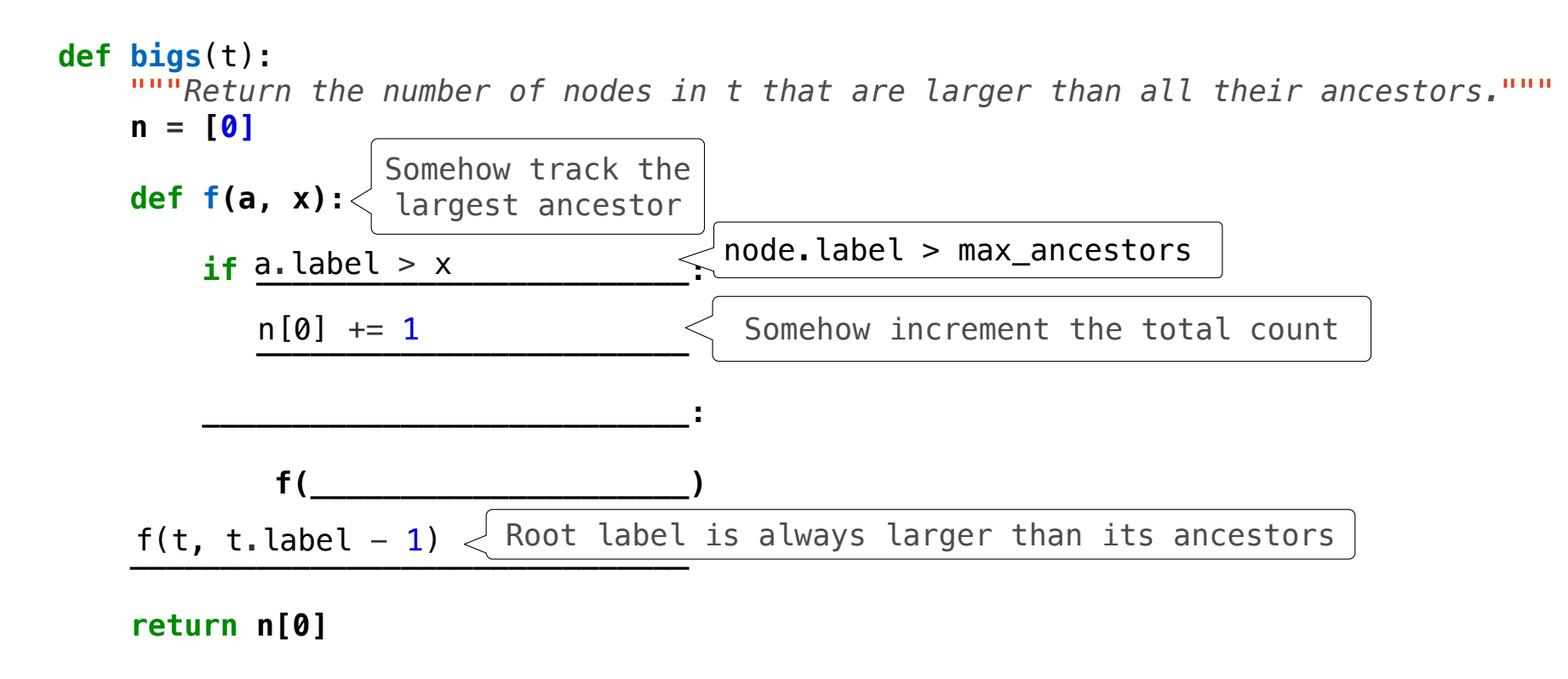

Implement **bigs**, which takes a Tree instance t containing integer labels. It returns the number of nodes in t whose labels are larger than any labels of their ancestor nodes.

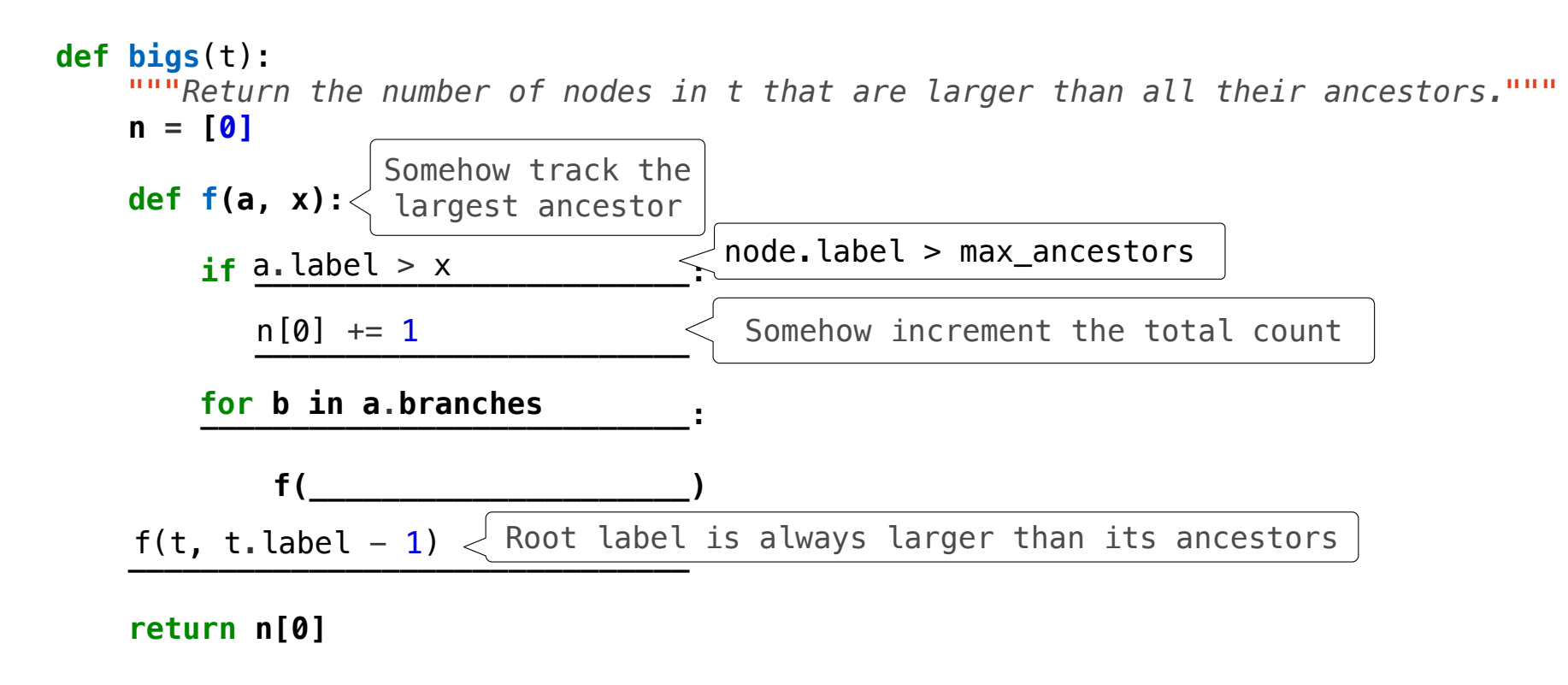

Implement **bigs**, which takes a Tree instance t containing integer labels. It returns the number of nodes in t whose labels are larger than any labels of their ancestor nodes.

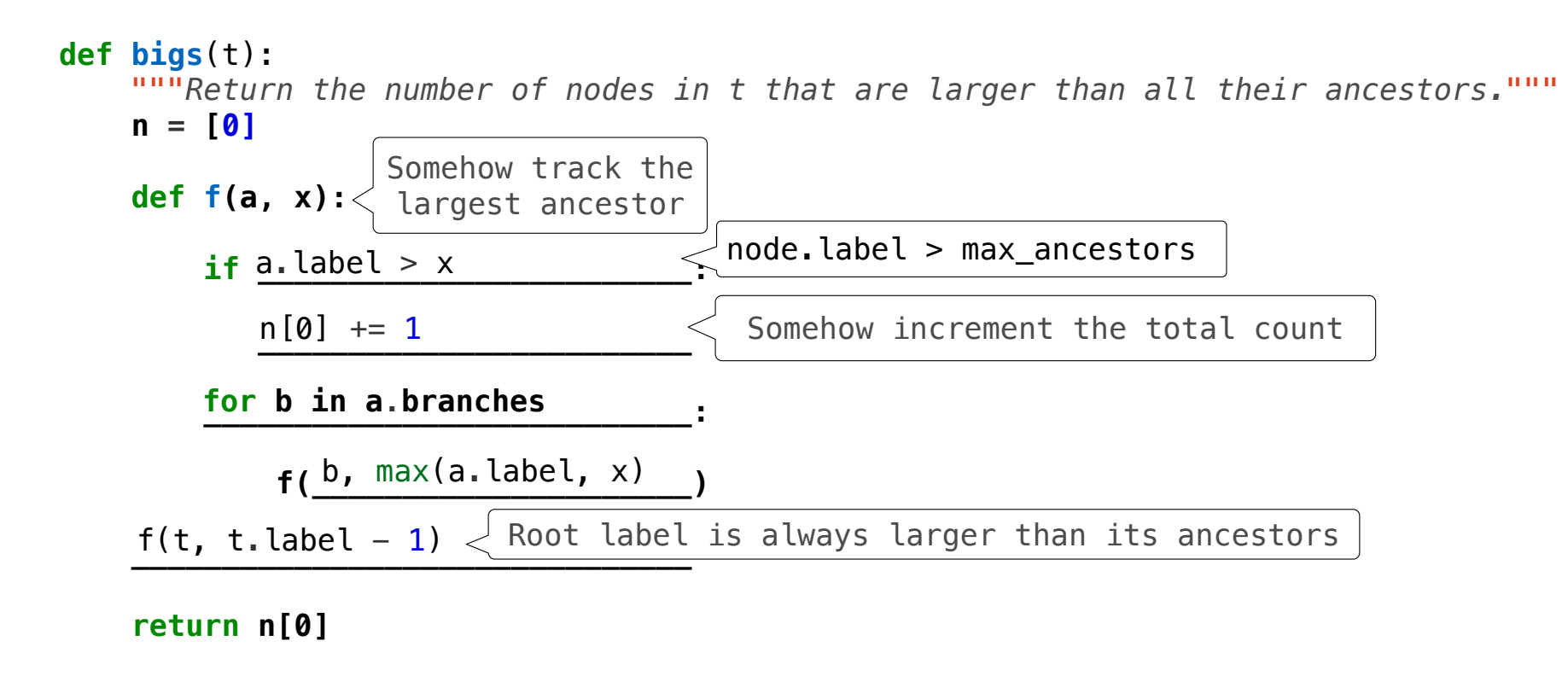

### **From Problem Analysis to Data Definitions**

Identify the information that must be represented and how it is represented in the chosen programming language. Formulate data definitions and illustrate them with examples.

### **From Problem Analysis to Data Definitions**

Identify the information that must be represented and how it is represented in the chosen programming language. Formulate data definitions and illustrate them with examples.

#### **Signature, Purpose Statement, Header**

State what kind of data the desired function consumes and produces. Formulate a concise answer to the question *what* the function computes. Define a stub that lives up to the signature.

### **From Problem Analysis to Data Definitions**

Identify the information that must be represented and how it is represented in the chosen programming language. Formulate data definitions and illustrate them with examples.

#### **Signature, Purpose Statement, Header**

State what kind of data the desired function consumes and produces. Formulate a concise answer to the question *what* the function computes. Define a stub that lives up to the signature.

#### **Functional Examples**

Work through examples that illustrate the function's purpose.

### **From Problem Analysis to Data Definitions**

Identify the information that must be represented and how it is represented in the chosen programming language. Formulate data definitions and illustrate them with examples.

#### **Signature, Purpose Statement, Header**

State what kind of data the desired function consumes and produces. Formulate a concise answer to the question *what* the function computes. Define a stub that lives up to the signature.

### **Functional Examples**

Work through examples that illustrate the function's purpose.

### **Function Template**

Translate the data definitions into an outline of the function.

### **From Problem Analysis to Data Definitions**

Identify the information that must be represented and how it is represented in the chosen programming language. Formulate data definitions and illustrate them with examples.

#### **Signature, Purpose Statement, Header**

State what kind of data the desired function consumes and produces. Formulate a concise answer to the question *what* the function computes. Define a stub that lives up to the signature.

#### **Functional Examples**

Work through examples that illustrate the function's purpose.

### **Function Template**

Translate the data definitions into an outline of the function.

#### **Function Definition**

Fill in the gaps in the function template. Exploit the purpose statement and the examples.

## **From Problem Analysis to Data Definitions**

Identify the information that must be represented and how it is represented in the chosen programming language. Formulate data definitions and illustrate them with examples.

#### **Signature, Purpose Statement, Header**

State what kind of data the desired function consumes and produces. Formulate a concise answer to the question *what* the function computes. Define a stub that lives up to the signature.

#### **Functional Examples**

Work through examples that illustrate the function's purpose.

### **Function Template**

Translate the data definitions into an outline of the function.

### **Function Definition**

Fill in the gaps in the function template. Exploit the purpose statement and the examples.

### **Testing**

Articulate the examples as tests and ensure that the function passes all. Doing so discovers mistakes. Tests also supplement examples in that they help others read and understand the definition when the need arises—and it will arise for any serious program.

## **From Problem Analysis to Data Definitions**

Identify the information that must be represented and how it is represented in the chosen programming language. Formulate data definitions and illustrate them with examples.

### **Signature, Purpose Statement, Header**

State what kind of data the desired function consumes and produces. Formulate a concise answer to the question *what* the function computes. Define a stub that lives up to the signature.

### **Functional Examples**

Work through examples that illustrate the function's purpose.

### **Function Template**

Translate the data definitions into an outline of the function.

### **Function Definition**

Fill in the gaps in the function template. Exploit the purpose statement and the examples.

## **Testing**

Articulate the examples as tests and ensure that the function passes all. Doing so discovers mistakes. Tests also supplement examples in that they help others read and understand the definition when the need arises—and it will arise for any serious program.

Applying the Design Process

Implement **smalls**, which takes a Tree instance t containing integer labels. It returns the non-leaf nodes in t whose labels are smaller than any labels of their descendant nodes.

```
def smalls(t):
    """Return the non-leaf nodes in t that are smaller than all their descendants.
    >>> a = Tree(1, [Tree(2, [Tree(4), Tree(5)]), Tree(3, [Tree(0, [Tree(6)])])])
    >>> sorted([t.label for t in smalls(a)])
    [0, 2]
   \cdots ""
   result = \lceil def process(t):
```
 process(t) **return** result

Implement **smalls**, which takes a Tree instance t containing integer labels. It returns the non-leaf nodes in t whose labels are smaller than any labels of their descendant nodes.

```
def smalls(t):
    """Return the non-leaf nodes in t that are smaller than all their descendants.
   >>> a = Tree(1, [Tree(2, [Tree(4), Tree(5)]), Tree(3, [Tree(0, [Tree(6)])])])
   >>> sorted([t.label for t in smalls(a)])
    [0, 2]
    """
   result = \lceil]
    def process(t):
               Signature: Tree -> List of Trees
```

```
 process(t)
return result
```
Implement **smalls**, which takes a Tree instance t containing integer labels. It returns the non-leaf nodes in t whose labels are smaller than any labels of their descendant nodes.

```
def smalls(t):
    """Return the non-leaf nodes in t that are smaller than all their descendants.
   >>> a = Tree(1, [Tree(2, [Tree(4), Tree(5)]), Tree(3, [Tree(0, [Tree(6)])])])
   >>> sorted([t.label for t in smalls(a)])
    [0, 2]
    """
   result = \lceil]
    def process(t):
               Signature: Tree -> List of Trees
```

```
 process(t)
return result
```
Implement **smalls**, which takes a Tree instance t containing integer labels. It returns the non-leaf nodes in t whose labels are smaller than any labels of their descendant nodes.

```
def smalls(t):
    """Return the non-leaf nodes in t that are smaller than all their descendants.
   >>> a = Tree(1, [Tree(2, [Tree(4), Tree(5)]), Tree(3, [Tree(0, [Tree(6)])])])
   >>> sorted([t.label for t in smalls(a)])
    [0, 2]
    """
   result = \lceil]
    def process(t):
               Signature: Tree -> List of Trees
```

```
 process(t)
return result
```
Implement **smalls**, which takes a Tree instance t containing integer labels. It returns the non-leaf nodes in t whose labels are smaller than any labels of their descendant nodes.

```
def smalls(t):
    """Return the non-leaf nodes in t that are smaller than all their descendants.
   >>> a = Tree(1, [Tree(2, [Tree(4), Tree(5)]), Tree(3, [Tree(0, [Tree(6)])])])
   >>> sorted([t.label for t in smalls(a)])
    [0, 2]
    """
   result = []
    def process(t):
                                                                                                    1
                                                                                                       3
                                                                                                       0
                                                                                                       6
                                                                                              2
                                                                                                5
               Signature: Tree -> List of Trees
```
 process(t) **return** result

Implement **smalls**, which takes a Tree instance t containing integer labels. It returns the non-leaf nodes in t whose labels are smaller than any labels of their descendant nodes.

```
def smalls(t):
    """Return the non-leaf nodes in t that are smaller than all their descendants.
   >>> a = Tree(1, [Tree(2, [Tree(4), Tree(5)]), Tree(3, [Tree(0, [Tree(6)])])])
   >>> sorted([t.label for t in smalls(a)])
    [0, 2]
    """
   result = []
    def process(t):
                                                                                                    1
                                                                                                       3
                                                                                                       0
                                                                                                      6
                                                                                              2
                                                                                                5
                                                                                                ☑
               Signature: Tree -> List of Trees
```
 process(t) **return** result

```
def smalls(t):
   """Return the non-leaf nodes in t that are smaller than all their descendants.
   >>> a = Tree(1, [Tree(2, [Tree(4), Tree(5)]), Tree(3, [Tree(0, [Tree(6)])])])
   >>> sorted([t.label for t in smalls(a)])
    [0, 2]
    """
   result = []
   def process(t):
                                                                                                  1
                                                                                                     3
                                                                                                     0
                                                                                                    6
                                                                                            2
                                                                                              5
                                                                                              ☑ ☑
               Signature: Tree -> List of Trees
```

```
 process(t)
return result
```
Implement **smalls**, which takes a Tree instance t containing integer labels. It returns the non-leaf nodes in t whose labels are smaller than any labels of their descendant nodes.

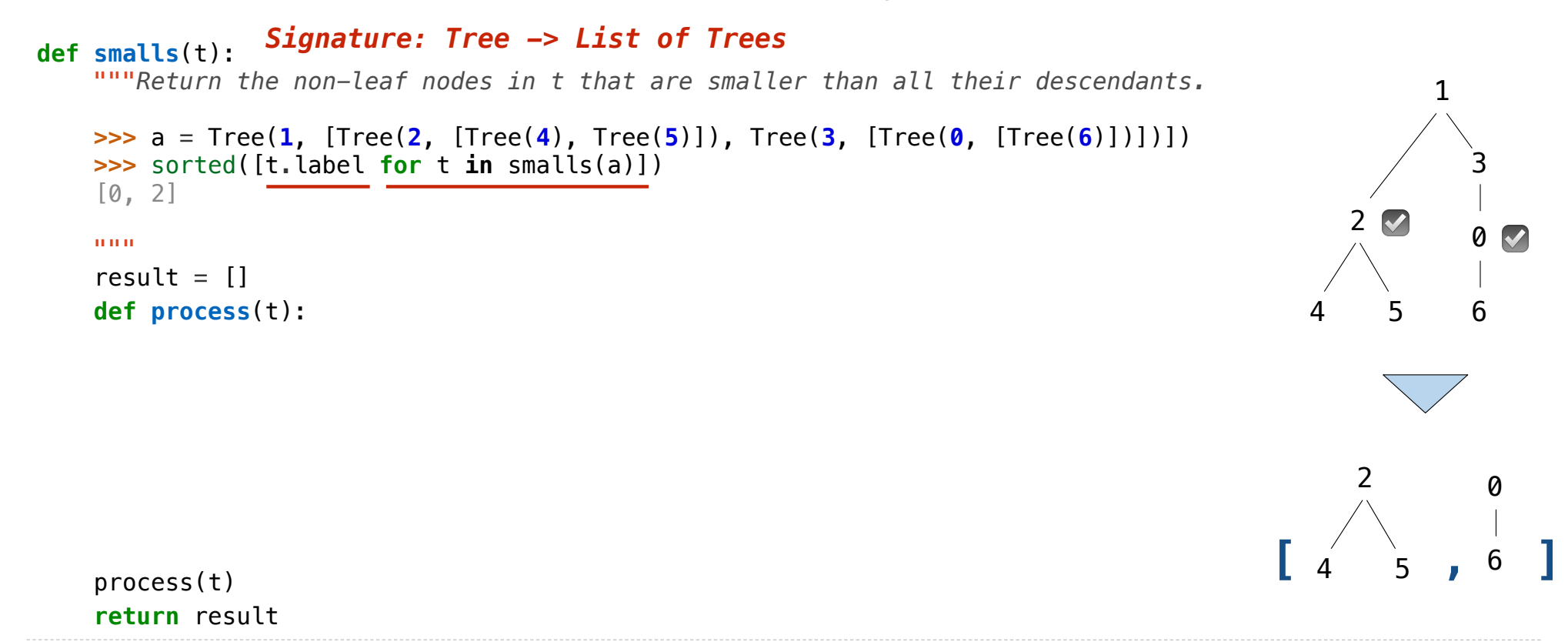

13

Implement **smalls**, which takes a Tree instance t containing integer labels. It returns the non-leaf nodes in t whose labels are smaller than any labels of their descendant nodes.

```
def smalls(t):
    """Return the non-leaf nodes in t that are smaller than all their descendants.
    >>> a = Tree(1, [Tree(2, [Tree(4), Tree(5)]), Tree(3, [Tree(0, [Tree(6)])])])
    >>> sorted([t.label for t in smalls(a)])
    [0, 2]
    """
   result = []
    def process(t):
    process(t)
    return result
                                                                                                         1
                                                                                                            3
                                                                                                            0
                                                                                                            6
                                                                                                   2
                                                                                               4 5
                                                                                                     ☑ ☑
                                                                                             \begin{bmatrix} 4 & 5 \\ 0 & 1 \end{bmatrix}\mathcal{P}4 5
                                                                                                             0
                                                                                                             6
                Signature: Tree -> List of Trees
                          Signature: Tree -> number
```
13

Implement **smalls**, which takes a Tree instance t containing integer labels. It returns the non-leaf nodes in t whose labels are smaller than any labels of their descendant nodes.

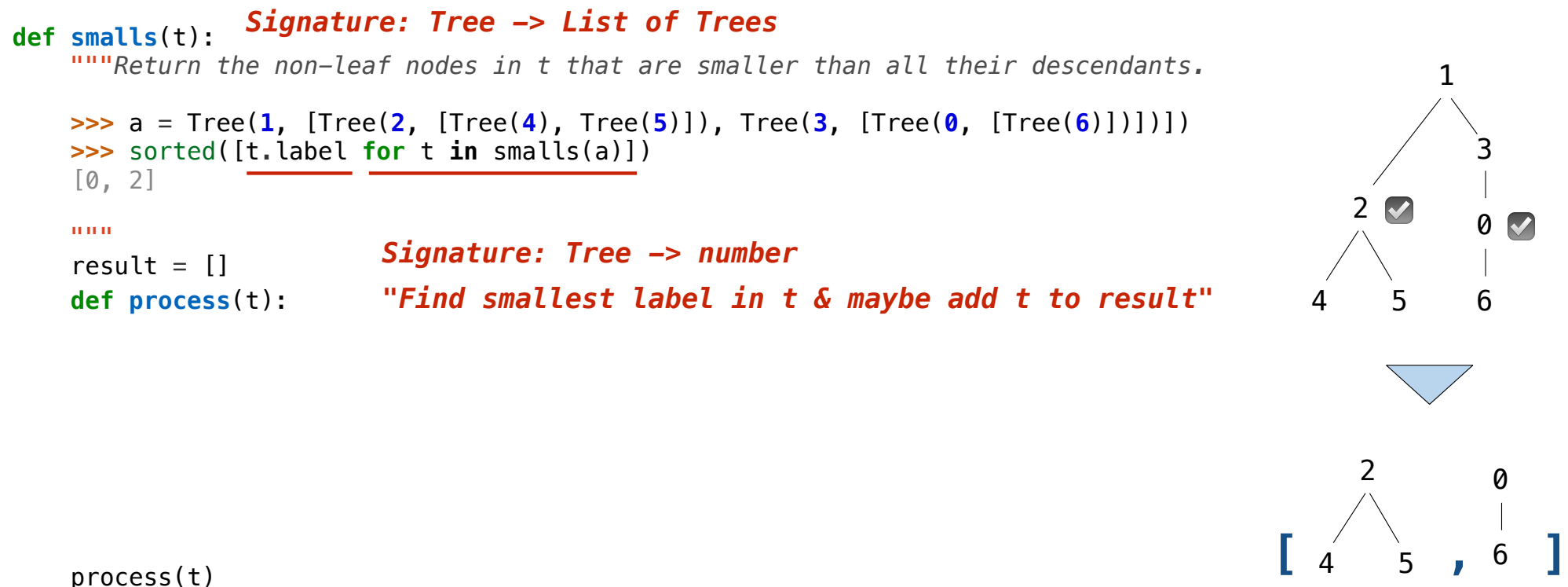

13

**return** result

Implement **smalls**, which takes a Tree instance t containing integer labels. It returns the non-leaf nodes in t whose labels are smaller than any labels of their descendant nodes.

```
def smalls(t):
    """Return the non-leaf nodes in t that are smaller than all their descendants.
   >>> a = Tree(1, [Tree(2, [Tree(4), Tree(5)]), Tree(3, [Tree(0, [Tree(6)])])])
   >>> sorted([t.label for t in smalls(a)])
    [0, 2]
    """
   result = []
    def process(t):
    process(t)
    return result
                                                                                                      1
                                                                                                         3
                                                                                                         0
                                                                                                         6
                                                                                                2
                                                                                                   5
                                                                                                  ☑ ☑
                                                                                          \begin{bmatrix} 4 & 5 \\ 0 & 1 \end{bmatrix}2
                                                                                              4 5
                                                                                                          0
                                                                                                          6
               Signature: Tree -> List of Trees
        if t.is_leaf():
            return t.label
        else:
            return min(...)
                         Signature: Tree -> number
                         "Find smallest label in t & maybe add t to result"
```
13

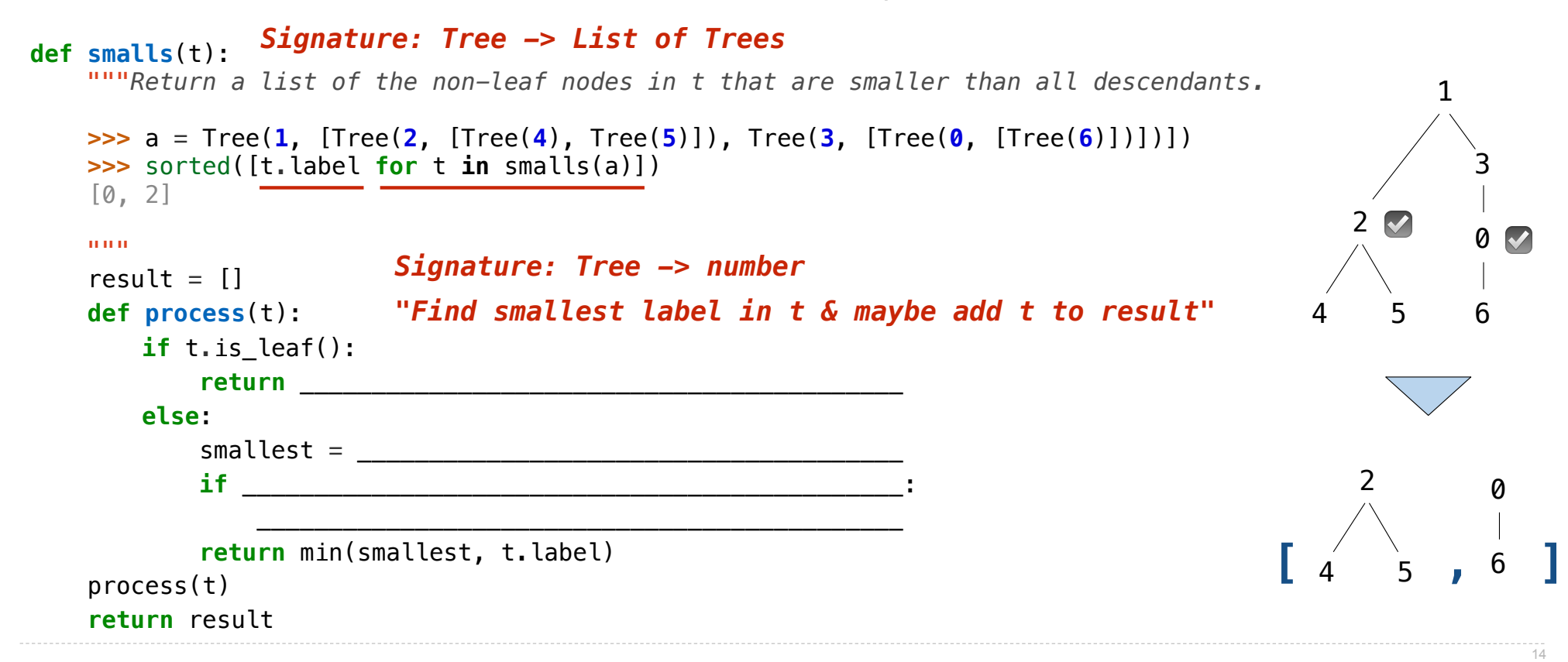

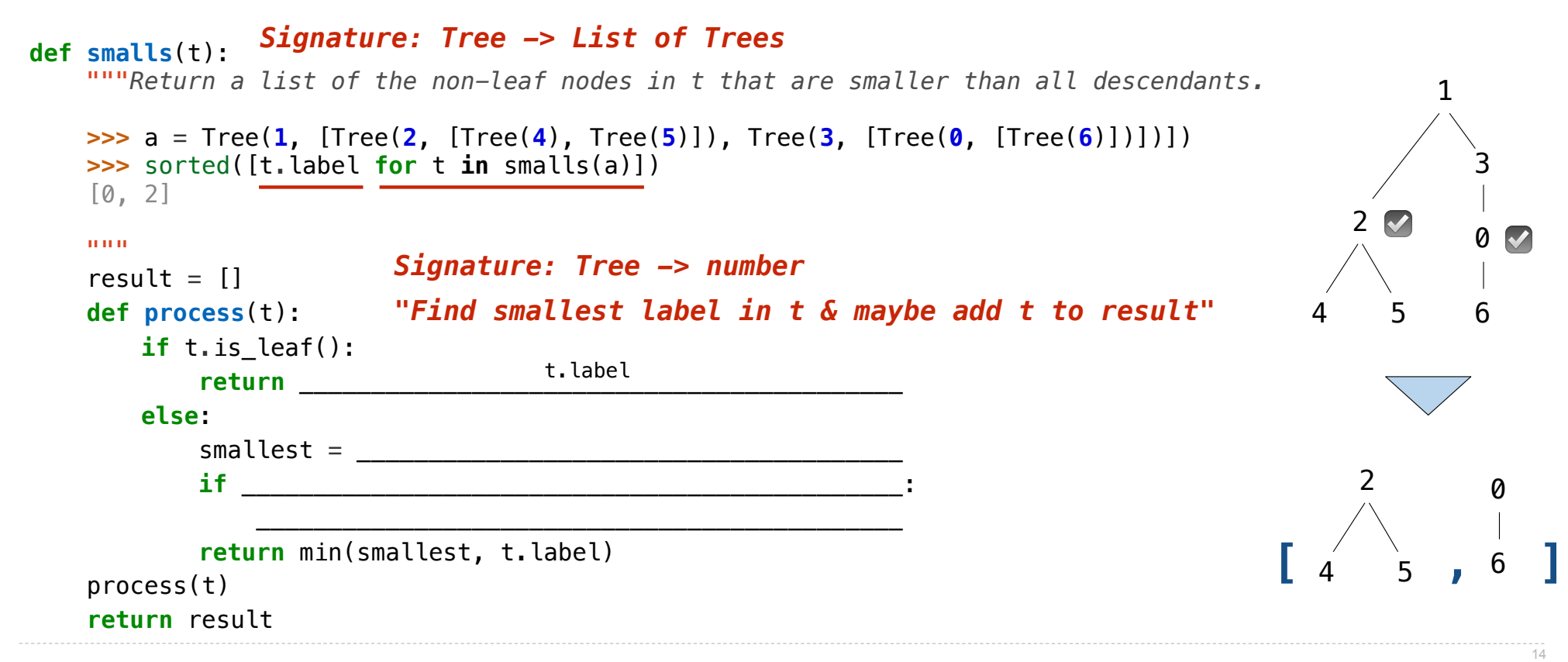

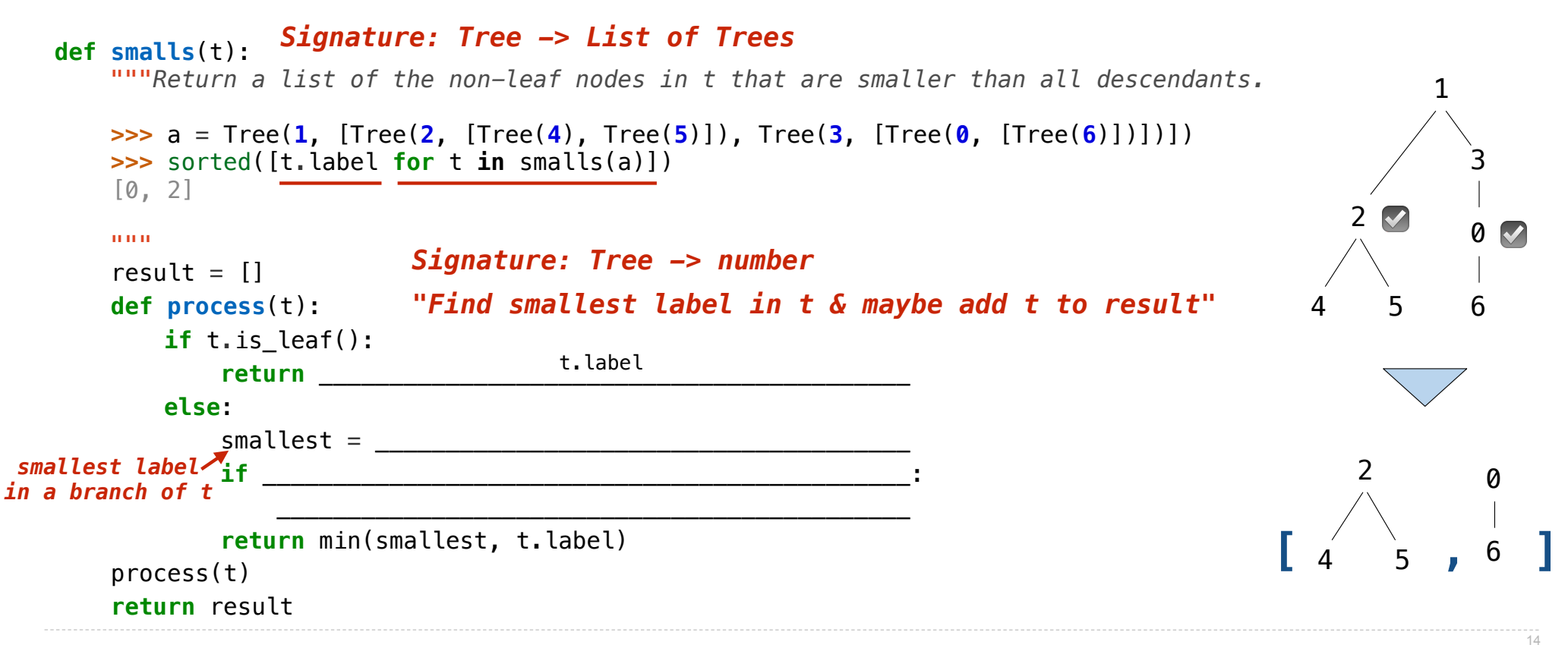

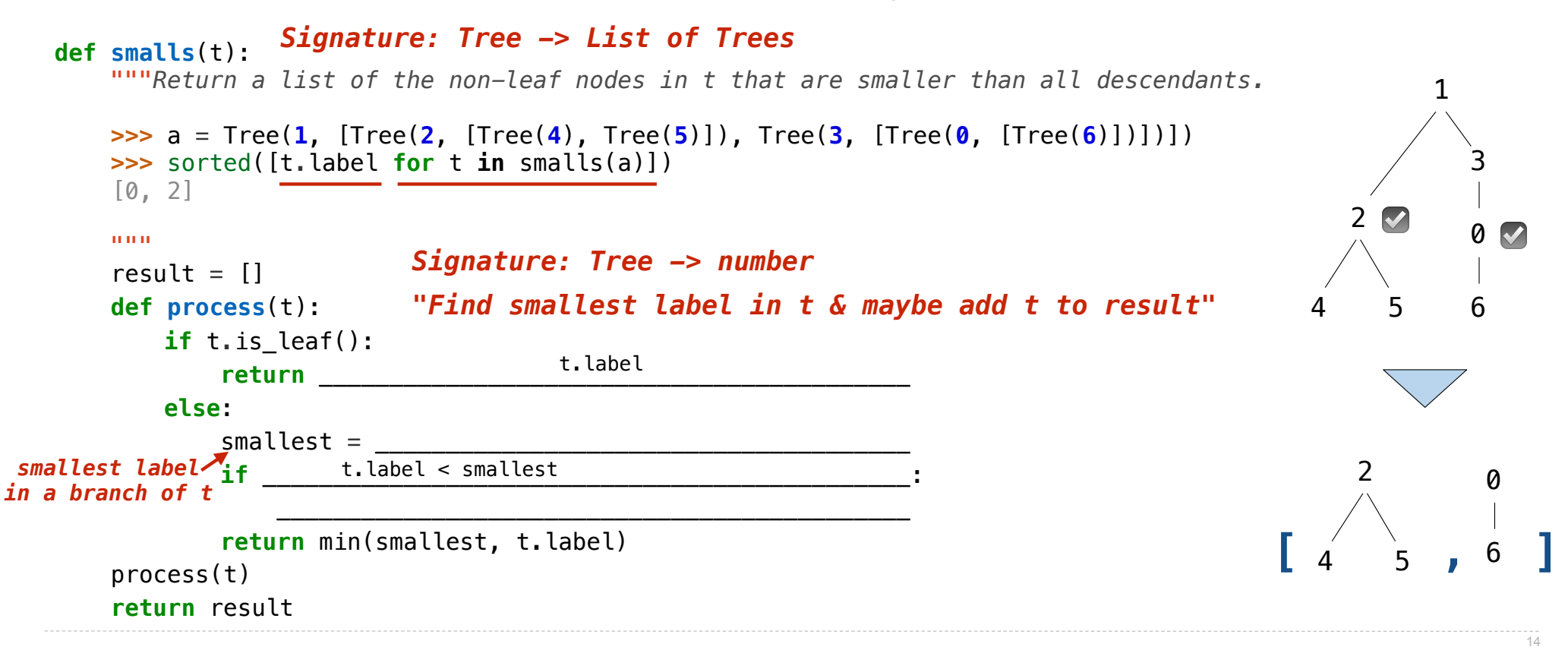

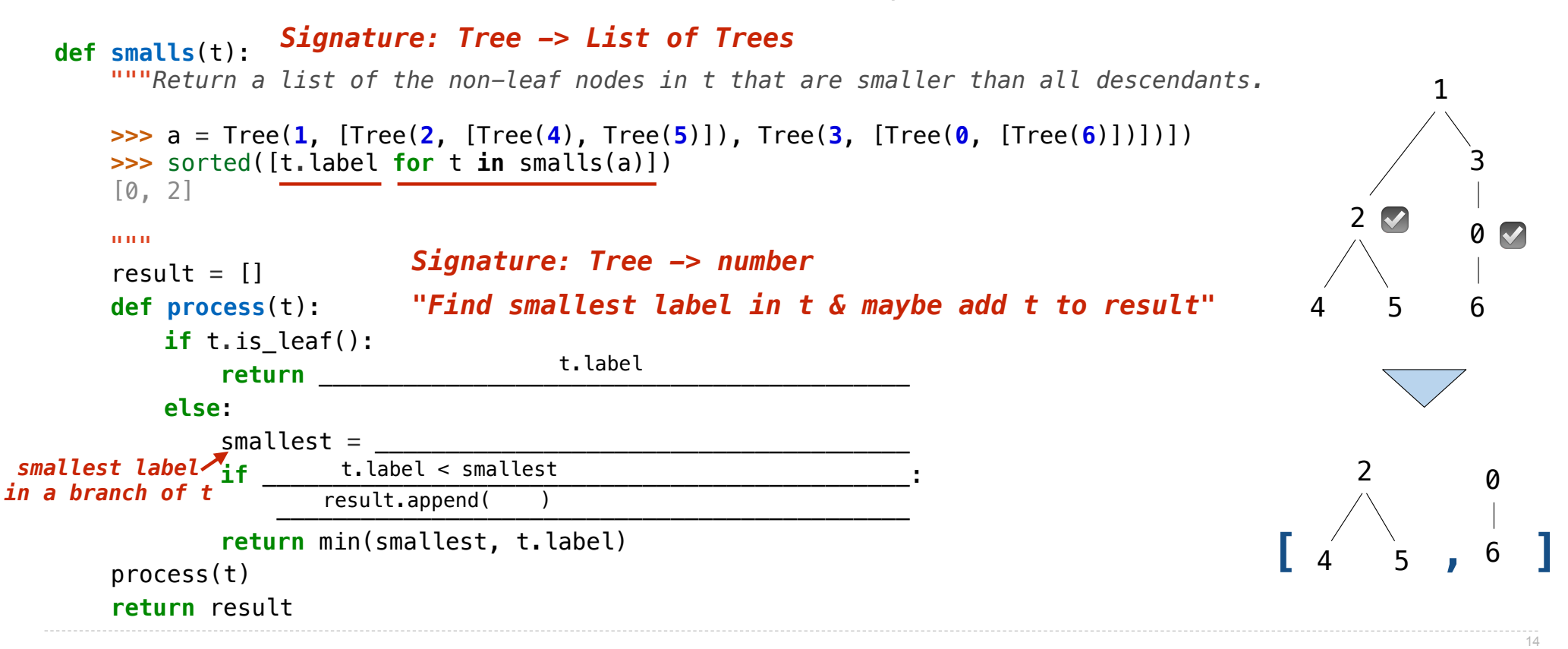

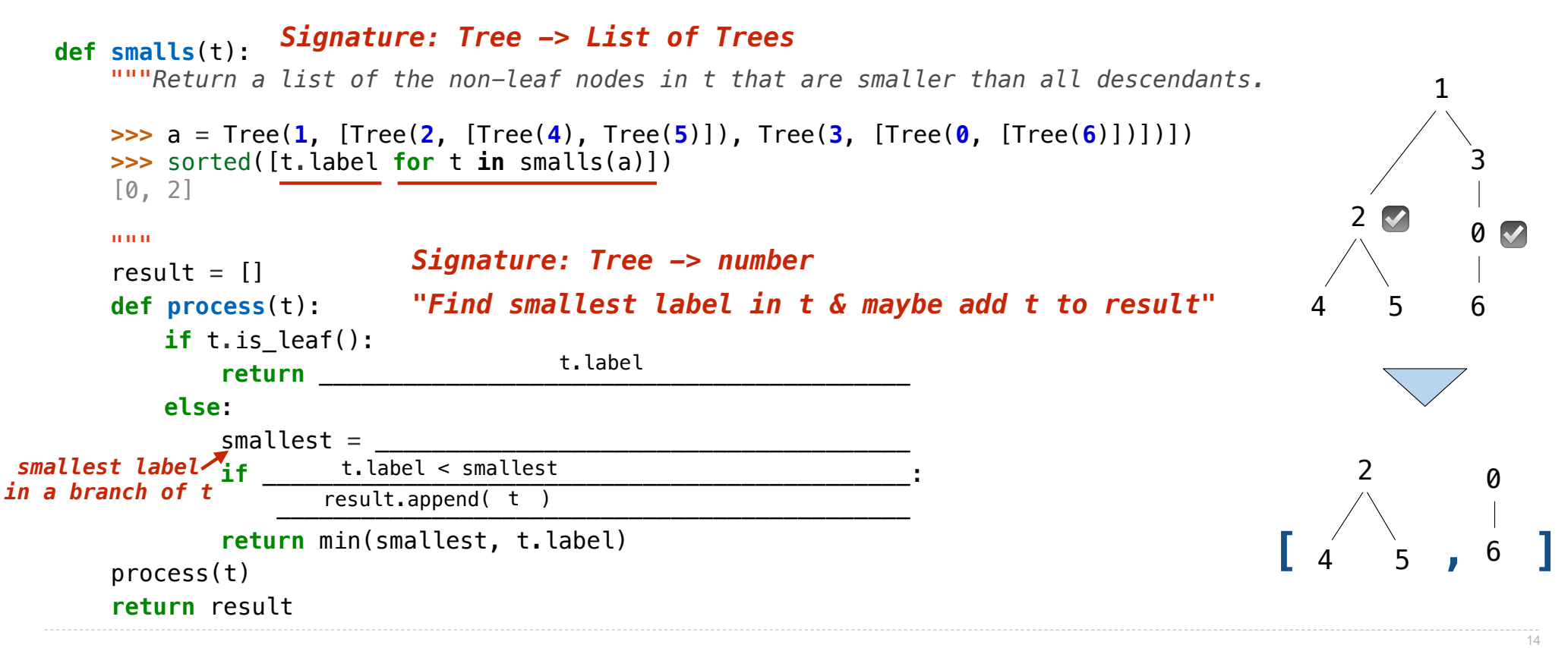

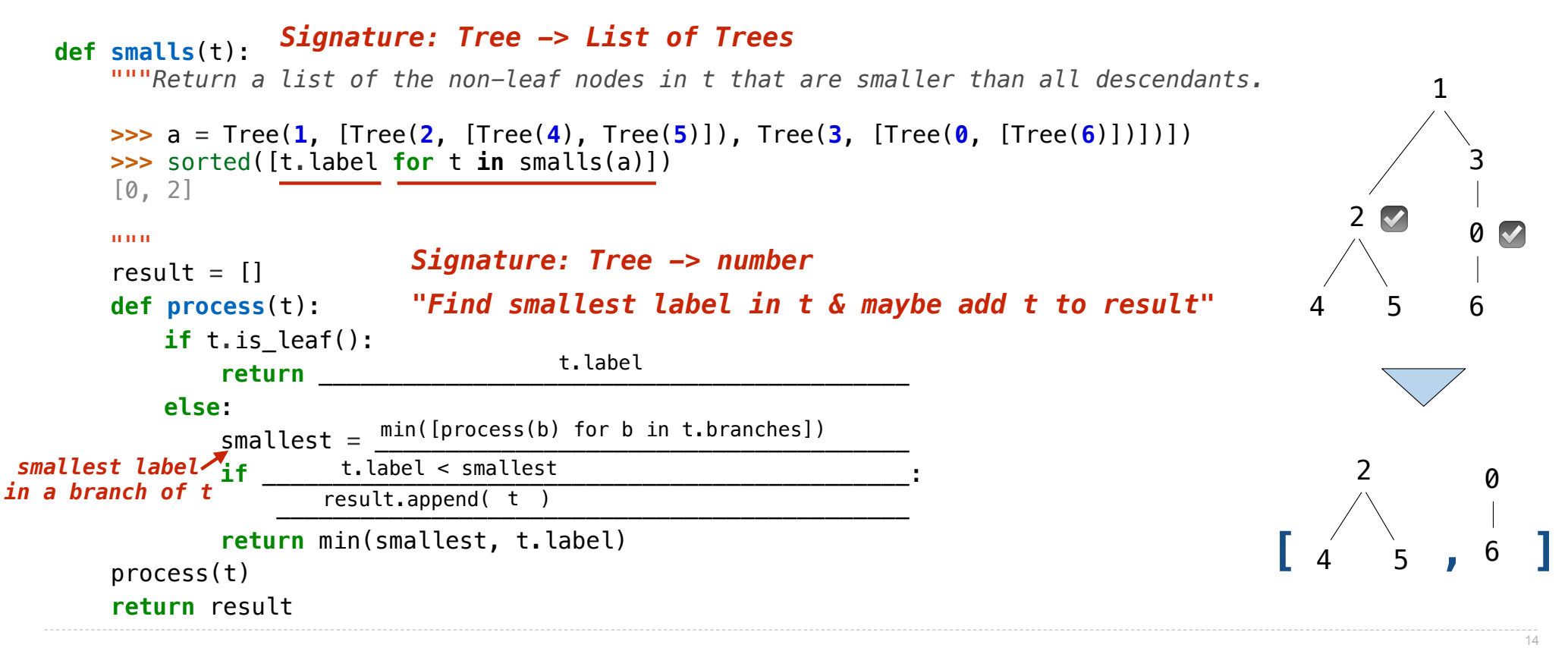

**Interpreters** 

What expressions are passed to scheme\_eval when evaluating the following expressions?

(define x (+ 1 2))

 $(define (f y) (+ x y))$ 

What expressions are passed to scheme\_eval when evaluating the following expressions?

 $\left| \left( \text{define } x (+ 1 2) \right) \right|$ 

 $(define (f y) (+ x y))$ 

What expressions are passed to scheme\_eval when evaluating the following expressions?

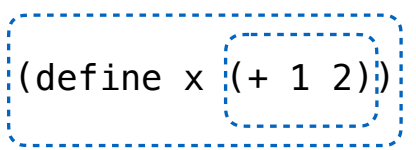

 $(define (f y) (+ x y))$ 

What expressions are passed to scheme\_eval when evaluating the following expressions?

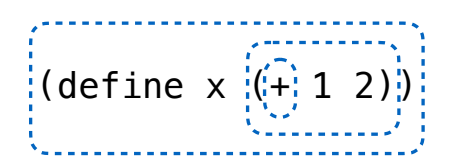

 $(define (f y) (+ x y))$ 

What expressions are passed to scheme\_eval when evaluating the following expressions?

16

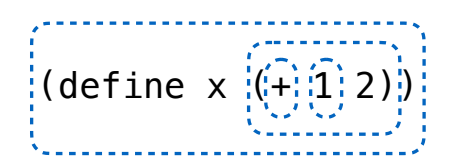

 $(define (f y) (+ x y))$ 

What expressions are passed to scheme\_eval when evaluating the following expressions?

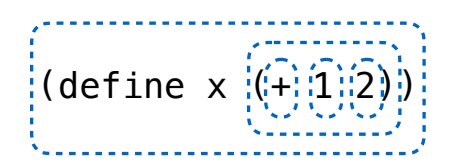

 $(define (f y) (+ x y))$ 

What expressions are passed to scheme\_eval when evaluating the following expressions?

$$
\begin{pmatrix}\n(\text{define } x \mid (\frac{1}{2})\hat{1})(\hat{2})\n\end{pmatrix}
$$
\n
$$
\begin{pmatrix}\n(\text{define } (f y) (+ x y))\n\end{pmatrix}
$$

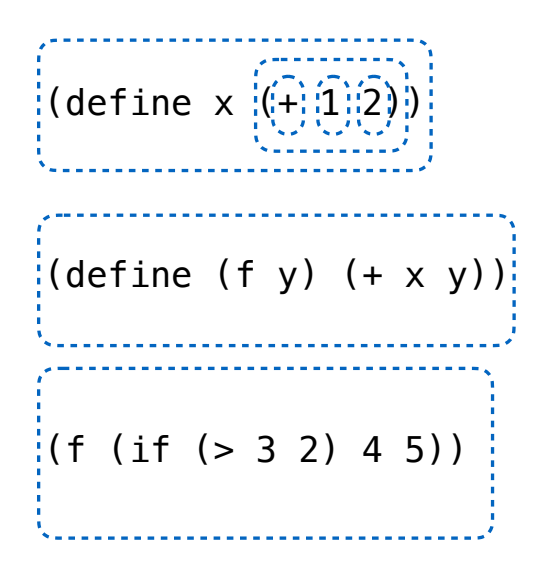

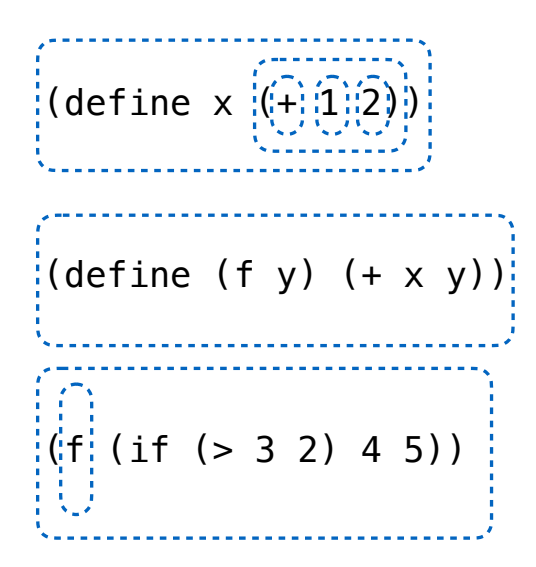

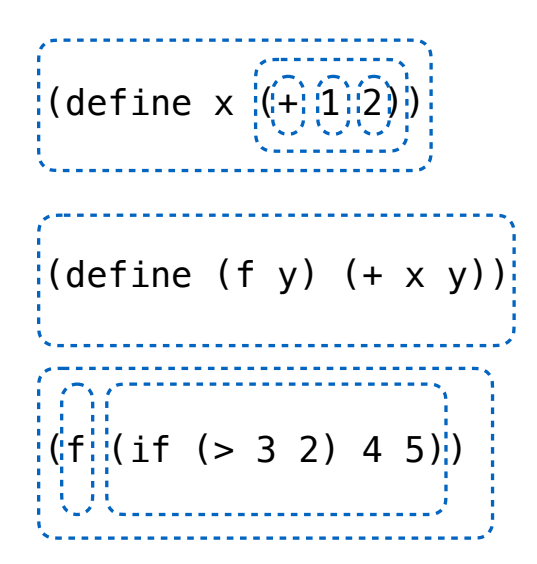

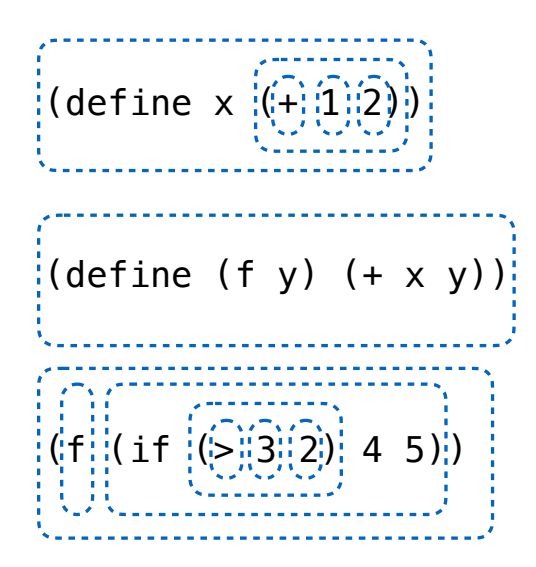

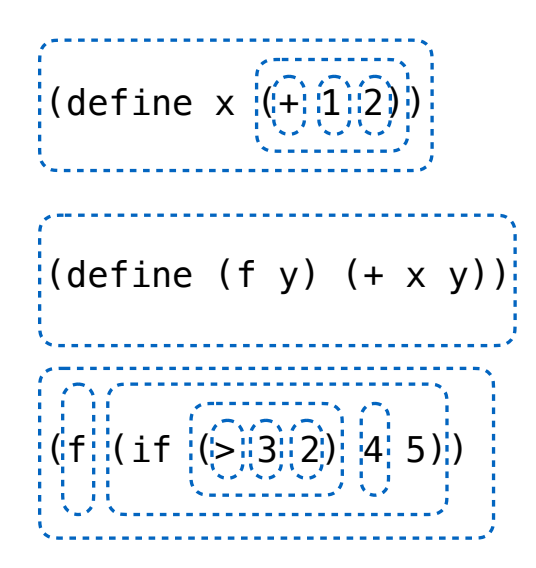

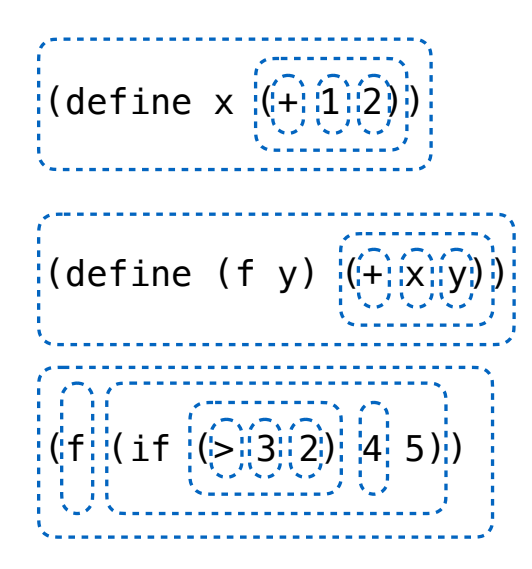